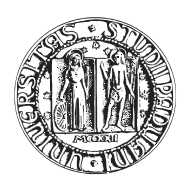

# UNIVERSITA DEGLI STUDI DI PADOVA `

FACOLTÀ DI INGEGNERIA CORSO DI LAUREA IN INGEGNERIA MECCATRONICA

TESI DI LAUREA

# PROGETTO E REALIZZAZIONE DI UN DISTURBANCE OBSERVER PER UN SISTEMA DI TELEMANIPOLAZIONE BILATERALE

Relatore: Ch.mo Prof. ROBERTO OBOE

Correlatore: Ing. OMAR ANDRES DAUD

Laureando: GIOVANNI CERONI

Matricola 581307-IMC

ANNO ACCADEMICO 2010-2011

Alla mia famiglia

<span id="page-4-0"></span>Nel panorama della robotica e dell'automazione è presente ormai da diversi anni una tecnologia che permette di controllare robot, reali o virtuali, e di ricevere in risposta delle sensazioni tattili. La ricerca in questo campo non è però terminata: la necessità di aprire nuove frontiere, migliorare le prestazioni e diminuire i costi sono alcune delle motivazioni che spingono molti ricercatori a lavorare in questo campo. Lo scopo di questa tesi è la realizzazione di un sistema di telemanipolazione bilaterale che non faccia uso di alcun sensore di forza. Tale obiettivo è raggiungibile grazie all'utilizzo della tecnica del Disturbance Observer (DOB). Dopo una prima parte dove si analizza il DOB in diverse sue possibili configurazioni e s'individua sperimentalmente la più performante, si passa all'implementazione vera e propria del sistema aptico desiderato, facendo uso di questa tecnica innovativa. Si potranno quindi verificare sperimentalmente le prestazioni raggiunte in termini di prontezza ed accuratezza.

<span id="page-6-0"></span>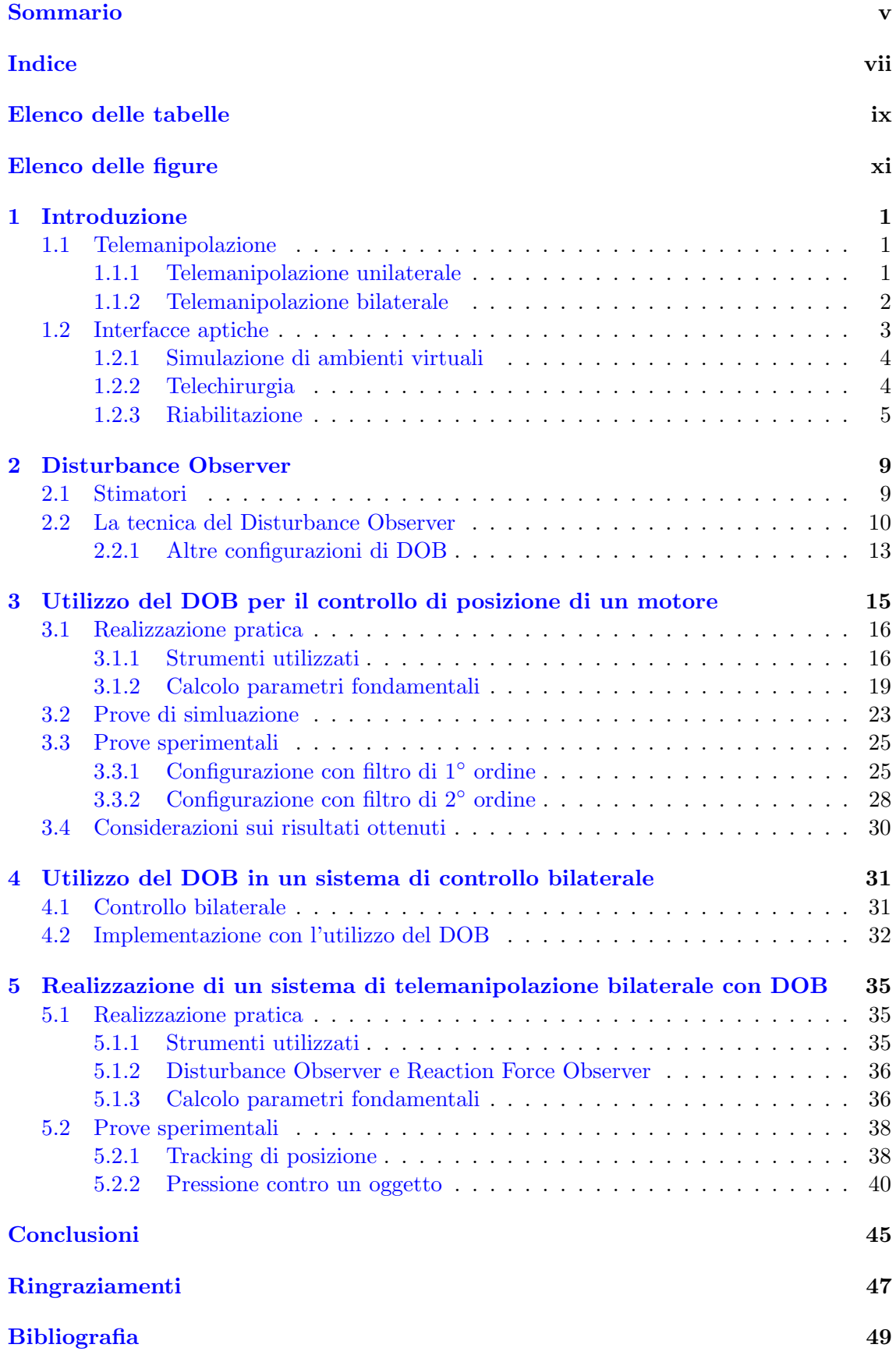

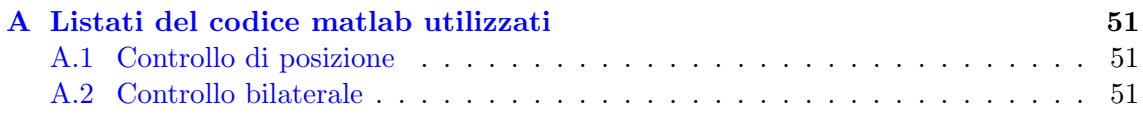

# <span id="page-8-0"></span>Elenco delle tabelle

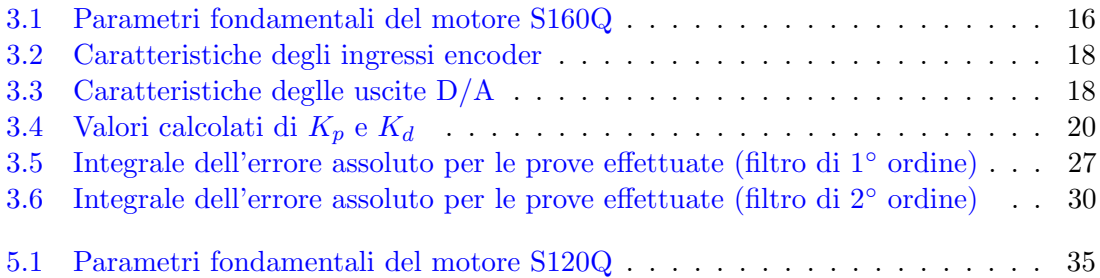

# <span id="page-10-0"></span>Elenco delle figure

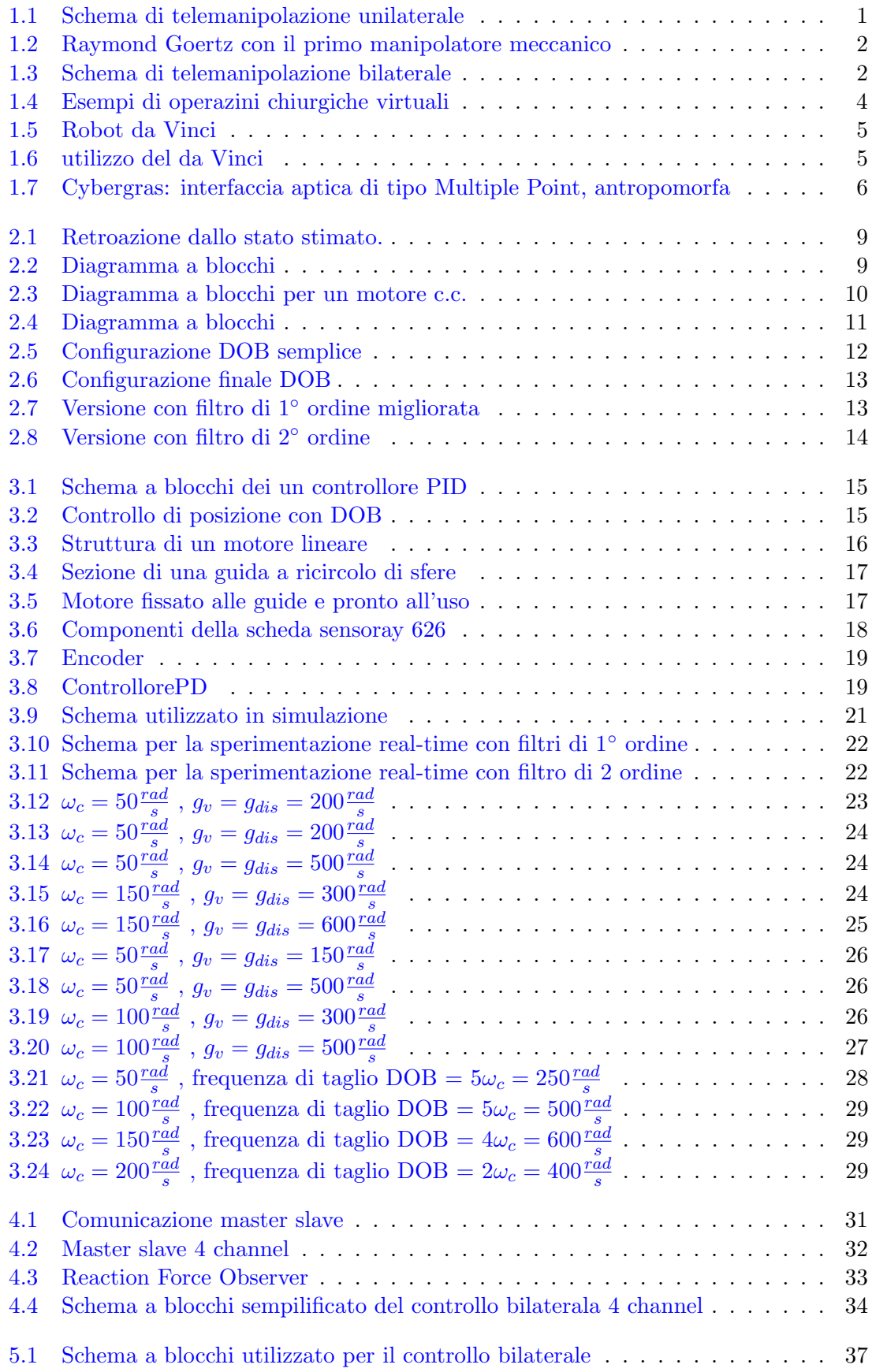

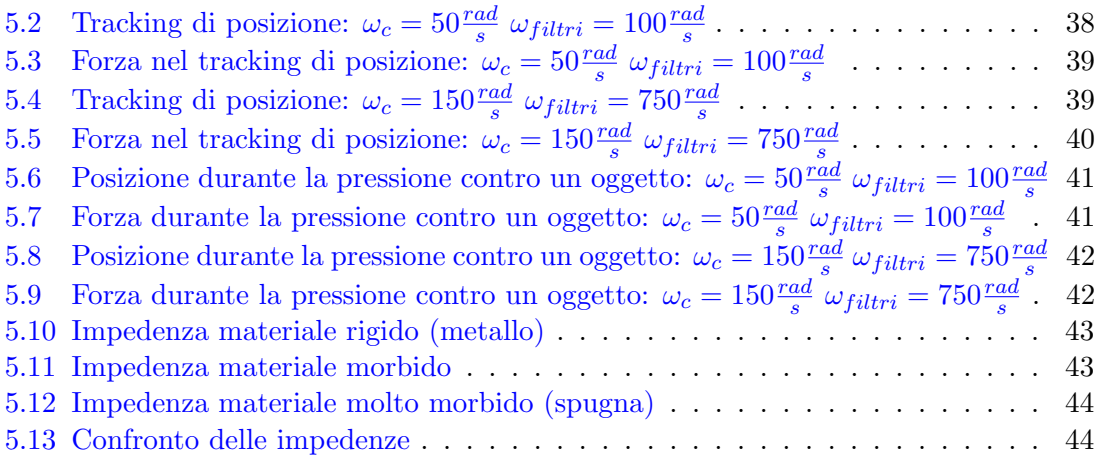

# Capitolo 1

# <span id="page-12-0"></span>Introduzione

I robot devono la loro nascita alla difficoltà o all'impossibilità, da parte dell'uomo, di compiere alcune attivit`a particolarmente onerose o rischiose. Per questo motivo una delle prime applicazioni robotiche fu la creazione e l'impiego di bracci meccanici controllati interamente dall'operatore umano e utilizzati per maneggiare sostanze radioattive, tali strumenti presero il nome di telemanipolatori.

# <span id="page-12-1"></span>1.1 Telemanipolazione

La telemanipolazione, come suggerisce il nome stesso, rende possibile il controllo a distanza di un dispositivo, a cui un'operatore `e in grado d'imporre il movimento desiderato. Grazie a particolari tecniche, si riesce cos`ı a separare fisicamente l'operatore dall'oggetto con cui deve interagire.

Sebbene la telemanipolazione sia nata con lo scopo di permettere il lavoro in ambienti pericolosi per l'uomo, ha presto trovato spazio in diversi campi d'applicazione; questa tecnica è infatti indicata ogni qualvolta ci sia necessità di operare in ambienti

- fisicamente lontani dall'operatore
- molto piccoli e in cui sia necessaria molta precisione
- pericolosi

## <span id="page-12-2"></span>1.1.1 Telemanipolazione unilaterale

La prima soluzione che venne adottata per creare dei dispositivi di questo tipo fu la telemanipolazione unilaterale. In questo caso l'unico obiettivo è il controllo a distanza della posizione del dispositivo, per fare questo `e sufficiente disporre di un canale di comunicazione per la posizione, dall'operatore al dispositivo da controllare. Tale operazione è resa possibile da una configurazione master-slave, un sistema costituito dall'interazione di due dispositivi nel quale il primo, denominato master, è predisposto per il controllo del secondo, denominato slave.

Nella telemanipolazione unilaterale si utilizza una configurazione master 'passivo' e slave 'attivo': il dispositivo master non è provvisto cioè di attuatori ma esclusivamente di sensori di posizione (encoder), attraverso quest'ultimi è possibile calcolare la posizione dello strumento impugnato dal'operatore e far riprodurre gli stessi movimenti dal robot che funge da slave.

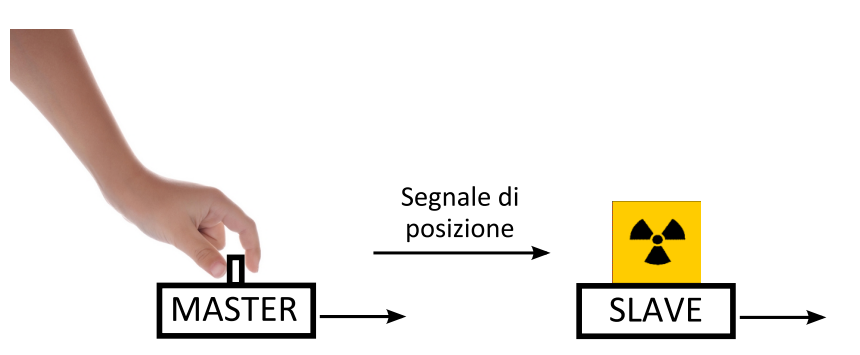

<span id="page-12-3"></span>Fig. 1.1: Schema di telemanipolazione unilaterale

Il primo manipolatore master-slave fu realizzato negli anni 40 da Raymond Goertz, questo dispositivo era inizialmente controllato meccanicamente e venne utilizzato per la manipolazione di sostanze radioattive. Successivamente lo stesso Goertz modificò la prima versione realizzando così il primo manipolatore master-slave elettrico che rese possibile la separazione fisica dei due dispositivi.

Una soluzione di questo tipo ha però un grande limite: l'operatore non riceve nessun feedback dall'ambiente dove opera, è quindi assolutamente necessario che egli abbia la possibilit`a di vedere fisicamente lo slave, per evitare di compiere azioni che potrebbero danneggiare il sistema.

Se per esempio si sta facendo eseguire allo slave un determinato percorso, nell'eventualità in cui dovesse presentarsi un ostacolo non previsto, l'operatore, privato del riscontro visivo, finirebbe, molto probabilmente, per forzare troppo il sistema, rischiando di avere effetti indesiderati.

Oltre a questi problemi, resta il fatto che l'essere umano è abituato a lavorare percependo, attraverso il senso del tatto, l'oggetto con cui interagisce; privato di questo tipo d'informazione, un'operatore, che deve basare le sue azioni esclusivamente su un riscontro visivo, trover`a molto difficile il compiere qualsiasi operazione, anche se molto semplice.

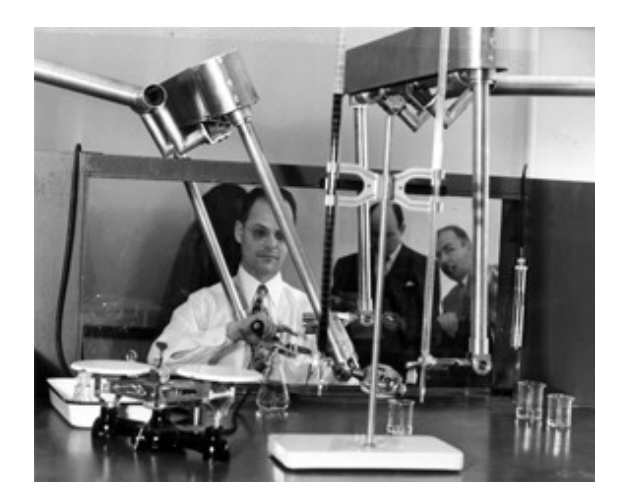

Fig. 1.2: Raymond Goertz con il primo manipolatore meccanico

#### <span id="page-13-0"></span>1.1.2 Telemanipolazione bilaterale

Per risolvere questi problemi si è quindi pensato di aggiungere una comunicazione di forza dallo slave al master, ottenendo così una telemanipolazione bilaterale.

<span id="page-13-1"></span>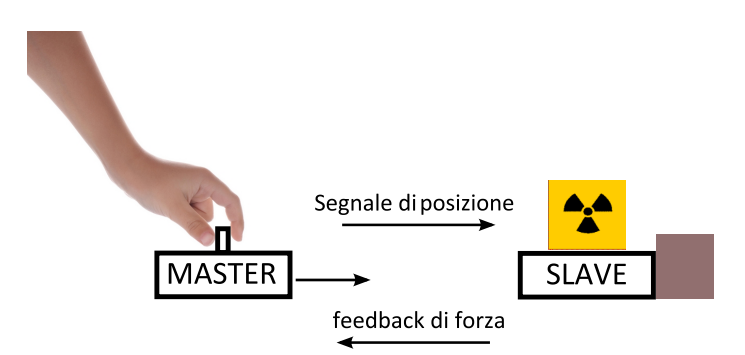

<span id="page-13-2"></span>Fig. 1.3: Schema di telemanipolazione bilaterale

In questo caso, l'interazione che lo slave ha con l'ambiente esterno viene inviata al master sotto forma di forza, grazie a questa soluzione si riesce quindi ad avere un'operatore che, oltre a controllare la posizione dello slave, riceve sul master una vivida e reale sensazione tattile dell'ambiente in cui sta operando.

Per poter realizzare questo tipo di soluzione bisogna però avere a disposizione una configurazione master 'attivo' slave 'attivo': in questo caso entrambi i dispositivi sono provvisti sia di sensori che di attuatori e si ottiene una comunicazione in entrambe le direzioni. Esistono diversi modi per realizzare un controllo bilaterale, il più classico è quello di porre un sensore di forza sulla parte dello slave che entra in contatto con gli oggetti (end-effector). Questa scelta però non è l'unica e non sempre è possibile utilizzarla. I motivi per cui può essere preferibile un'altra soluzione sono diversi:

- in robot di piccole dimensioni pu`o mancare lo spazio dove posizionare il sensore
- è un componente che può rompersi
- sono strumenti abbastanza costosi

Per questo motivo una soluzione che spesso si cerca di ottenere è quella di un controllo sensorless, si vogliono cioè ricavare le informazioni necessarie al sistema di controllo utilizzando particolari tecniche e algoritmi che sfruttano informazioni di cui si è già in possesso (per esempio derivanti da sensori di altro tipo).

Il motivo per cui ci sia un così grande interesse per questo tipo di tecnologia è brevemente riportanto nella sezione successiva, dove si illustra una panoramica dei possibili utilizzi del controllo bilaterale.

# <span id="page-14-0"></span>1.2 Interfacce aptiche

I dispositivi che rendono possibile lo scambio d'informazioni sotto forma di forze prendono il nome di dispositivi aptici. Con il termine aptico ci si riferisce infatti a qualcosa che ha a che fare con il tatto (dal termine greco apto: tocco), nel campo della robotica e della meccatronica s'intende quindi la ricerca di metodi e strumenti per la percezione e comunicazione delle sensazioni tattili. Un'interfaccia aptica sarà quindi un dispositivo che permette di manovrare un robot, reale o virtuale, e di ricevere in risposta delle sensazioni tattili.

I campi d'applicazione per questo tipo di tecnologia sono senza dubbio molti, basti pensare a tutte quelle circostanze in cui la sola visione del lavoro che si sta compiendo non è sufficiente per garantire un controllo corretto ed ottimale, oppure alle simulazioni virtuali che grazie ad una percezione tattile diventano molto più realistiche. Grazie alla combinazione d'informazioni visive e tattili un operatore ha infatti la sensazione di essere sul luogo dove sta operando anche se si trova a chilometri di distanza (tele-operazioni in ambito medico, spaziale, marino) e avendo la percezione di quello che sta toccando può senza dubbio portare a termine il proprio compito in modo migliore.

Quello medico è forse il settore che sembra più indicato per l'utilizzo d'interfacce aptiche, dal quale trarrebbe grandi benefici. Basti pensare a come potrebbero migliorare le applicazioni di chirurgia robotica se gli operatori ricevessero un feedback di forza. Si riportano di seguito alcuni esempi.

# <span id="page-15-0"></span>1.2.1 Simulazione di ambienti virtuali

Se è possibile ricreare un ambiente virtuale, è quindi riproducibile un paziente virtuale. In questo modo, unendo la tecnologia 3D di ultima generazione ad un sistema robotico aptico, il chirurgo allievo pu`o compiere il proprio addestramento su di un paziente virtuale, o un chirurgo già esperto può simulare l'operazione che dovrà effettuare, per potersi preparare. In questo caso, come gi`a sottolineato, oltre ad un robot aptico `e necessario avere a disposizione anche un output grafico in grado di fornire un'immagine virtuale. Questo non è un grande problema infatti in questo campo la realtà virtuale ha compiuto grandi passi negli ultimi anni ed è già in grado di rendere disponibile un caschetto, il quale pu`o di fornire delle immagini tridimensionali del paziente virtuale sul quale il chirurgo sta operando.

<span id="page-15-2"></span>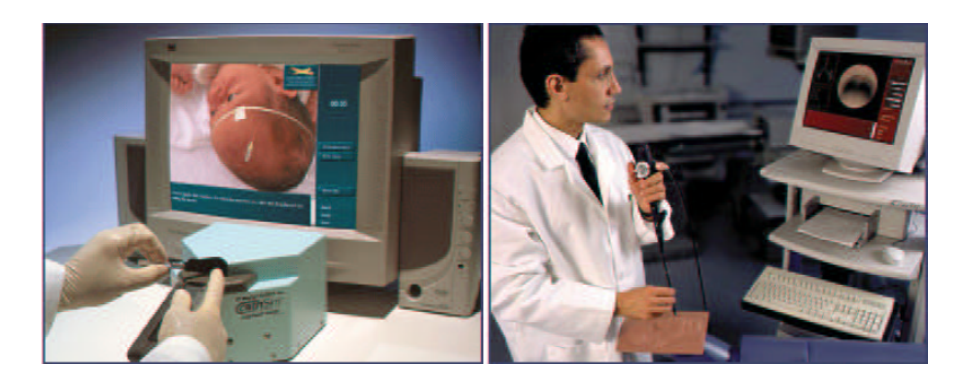

Fig. 1.4: Esempi di operazini chiurgiche virtuali

# <span id="page-15-1"></span>1.2.2 Telechirurgia

In questo caso si ha a che fare con pazienti reali. Nel caso di telemanipolazione non aptica si è in presenza di un sistema master-slave in cui solo lo slave è attivo, il master non è cioè provvisto di attuatori ma esclusivamente di sensori, attraverso quest'ultimi è possibile calcolare la posizione dello strumento impugnato dal chirurgo e far 'copiare' i suoi movimenti dal robot che funge da slave. I vantaggi offerti da quest'applicazione sono diversi:

- il chirurgo può operare a distanza
- attraverso particolari filtri è possibile ridurre notevolmente il tremore della mano del chirurgo
- attraverso un sistema di telecamere la chirurgia robotica offre una miglior visuale del campo operatorio, inoltre permette di effettuare manovre di altissima precisione e rapidit`a utilizzando strumenti che non traumatizzano la muscolatura del paziente.
- effettuare significative riduzioni di scala: un movimento di pochi centimetri della mano pu`o tradursi in spostamenti dell'ordine di pochi millimetri del robot slave.

Nella telemanipolazione 'tradizionale' non interviene però in alcuna maniera il concetto di feedback di forza. Non sono utilizzate interfacce aptiche e il chirurgo che opera non ha la sensazione fisica di ciò che sta toccando. Questo è ottenibile solamente applicando dei sensori di forza sul robot slave e rendendo attivo anche il dispositivo master, in questo modo lo si rende in grado di riprodurre le forze che arriveranno dallo slave. La tecnologia impiegata è molto più complicata ma i vantaggi che si ottengono sono importantissimi. Si pensi semplicemente a quanto sia difficile compiere delle attivit`a molto banali quando si ha poca sensibilità sulle dita (per esempio quando sono congelate), anche prendere una penna o abbottonarsi la camicia può risultare difficile. In Fig. [1.5](#page-16-1) e Fig. [1.6](#page-16-2) è riportato il robot da Vinci, come si può vedere gli attrezzi che operano il paziente sono controllati dal medico che opera stando seduto ad una console posizionata a distanza di qualche metro; nel da Vinci si hanno tutti i vantaggi della telemanipolazione e da alcuni anni è stato reso un sistema aptico.

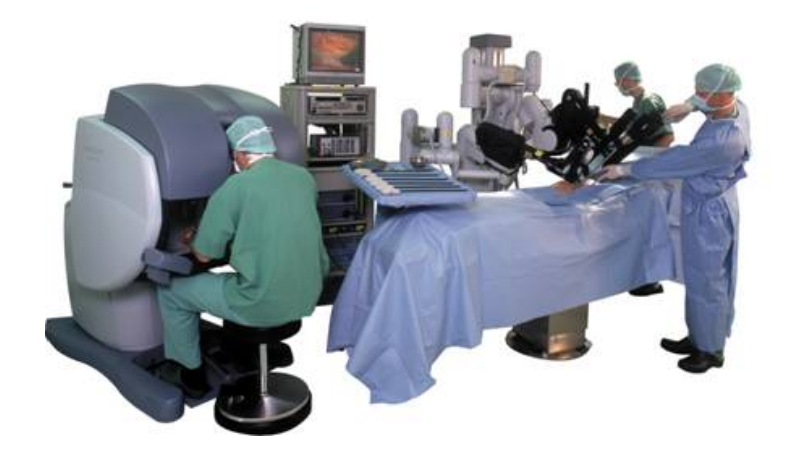

Fig. 1.5: Robot da Vinci

<span id="page-16-2"></span><span id="page-16-1"></span>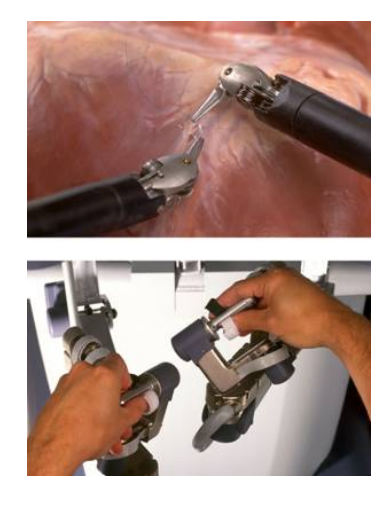

Fig. 1.6: utilizzo del da Vinci

#### <span id="page-16-0"></span>1.2.3 Riabilitazione

La riabilitazione è un altro settore dove la robotica medica può portare enormi contributi. Un esempio concreto: ogni anno, solo negli USA,circa 400.000 persone perdono coordinazione, forza e sensibilità a causa di traumi celebrali. E' un dato di fatto che questi pazienti possono riacquistare parzialmente o totalmente le loro capacità motorie attraverso cure di fisioterapia mirata. Essa consiste nella movimentazione assistita di arti e mano attraverso l'aiuto di un operatore, in questo modo viene stimolata la rigenerazione del sistema nervoso. La possibilit`a di utilizzo d'interfacce aptiche in questo campo ha lo scopo di sviluppare dei sistemi che abbiano la duplice funzione di diagnosi/riabilitazione. Se il dispositivo slave è presente nella casa del paziente e il master nello studio del medico, si ha infatti la possibilit`a da parte di quest'ultimo di svolgere la visita senza essere presente

fisicamente accanto al paziente. Chiaramente il robot slave pu`o poi essere programmato in modo da svolgere ripetutamente l'azione di movimentazione assistita.

In linea di principio, tutto sembra piuttosto semplice. In realtà le difficoltà presenti nel costruire robot aptici rappresentano delle vere e proprie sfide tecnologiche.

- Prendendo in considerazione una mano umana, in essa ci sono talmente tanti sensori percettivi che risulta impossibile costruire un'interfaccia aptica in grado di fornire tutte le sensazioni necessarie.
- La miniaturizzazione dei componenti è un aspetto fondamentale se si ha a che fare con dispositivi dove il concetto di portabilità è primario.
- Bisogna porre grande attenzione al problema della sicurezza: a differenza di molte applicazioni industriali, i robot aptici sono a diretto contatto con l'essere umano, il sistema di controllo, dunque, non deve assolutamente fallire nel suo compito.

<span id="page-17-0"></span>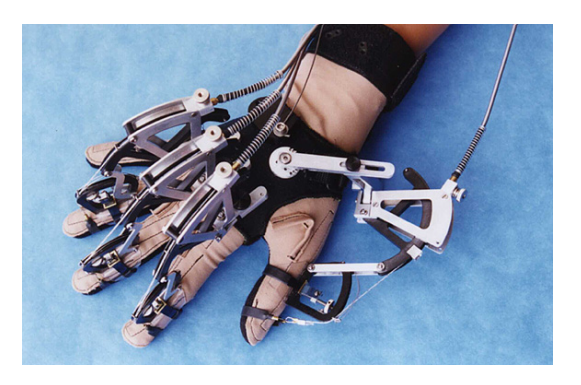

Fig. 1.7: Cybergras: interfaccia aptica di tipo Multiple Point, antropomorfa

L'interesse verso la telemanipolazione e le interfacce aptiche è alla base di questa tesi, in particolare, l'obiettivo che si vuole raggiungere, è quello d'implementare e testare sperimentalmente un controllo bilaterale sensorless, evitando cioè l'uso di sensori di forza. La tesi è suddivisa in quattro capitoli di cui si passa ora a riassumere brevemente i contenuti:

- Nel capitolo 2 viene esposta la tecnica del disturbance observer (DOB): viene illustrato il suo funzionamento, i suoi pregi ed i suoi difetti, proponendo diverse configurazioni.
- Nel capitolo 3 si passa all'utilizzo del DOB per un controllo di posizione di un motore al fine di testarne sperimentalmente le potenzialità. Grazie ai test effettuati si potrà quindi capire quale delle configurazioni porti a risultati migliori.
- Nel capitolo 4 si focalizza l'attenzione sul controllo bilaterale e sulle condizioni che devono essere verificate per ottenere un sistema aptico, proponendo infine una soluzione basata sul DOB.
- Nel capitolo 5 si passa alla realizzazione pratica del sistema aptico desiderato e se ne verificano le prestazioni attraverso test mirati.

# <span id="page-20-0"></span>Disturbance Observer

# <span id="page-20-1"></span>2.1 Stimatori

Uno dei problemi in cui spesso ci si imbatte quando si affronta la realizzazione di un controllo per un'applicazione pratica, è la mancanza d'informazioni; in particolare non sono rari i casi in cui, a causa delle caratteristiche del sistema, è impossibile avere accesso a tutte le variabili di stato o comunque a quelle necessarie per l'implementazione del sistema di controllo. In questi casi si può far uso degli stimatori, grazie alla loro configurazione si `e infatti in grado di ricostruire lo stato basandosi esclusivamente sull'osservazione dell'ingresso e dell'uscita del processo. È chiaro che questa tecnica è adottabile esclusivamente se il processo è completamente osservabile o comunque se, in presenza di un sottosistema non osservabile, quest'ultimo è stabile.

<span id="page-20-3"></span>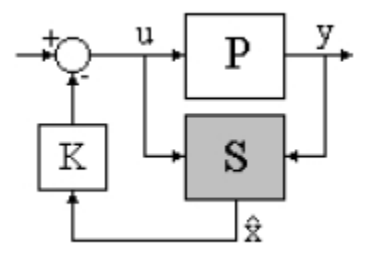

Fig. 2.1: Retroazione dallo stato stimato.

Con un approccio molto simile è stato proposto da Kouhei Ohnishi, uno stimatore in grado di calcolare un parametro spesso critico e importante in molte applicazioni: il disturbo che inficia il sistema. Questo stimatore prende il nome di Disturbance Observer (DOB) ed `e in grado di stimare i disturbi che intervengono nel sistema, basandosi esclusivamente sull'ingresso e l'uscita del processo. Bisogna tener presente che questo metodo `e per`o applicabile solo se `e possibile ricondurre la struttura del processo-disturbo alla modellizzazione seguente:

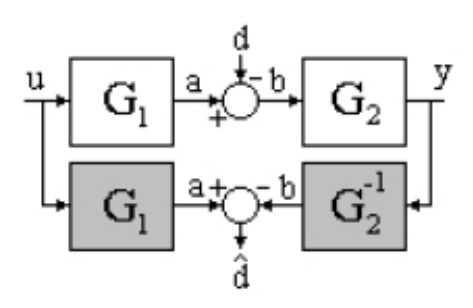

<span id="page-20-4"></span>Fig. 2.2: Diagramma a blocchi

<span id="page-20-2"></span>In questo modo il disturbo pu`o essere rappresentato come un contributo additivo collocato fra i due blocchi  $G_1(s)$  e  $G_2(s)$ . Dalla figura si nota subito che c'è una condizione essenziale:  $G_2(s)$  deve essere invertibile.

### 2.2 La tecnica del Disturbance Observer

L'eliminazione dei disturbi che inficiano un sistema meccanico è una delle tecniche chiave per poter ottenere un controllo dalle elevate performance. Questo `e il motivo per cui il Disturbance Observer è utilizzato in molte applicazioni industriali, esso deve inoltre la sua diffusione alla grande capacità di ridurre gli effetti dei disturbi presenti utilizzando una struttura molto semplice. Vediamo quindi nel dettaglio il suo utilizzo e la sua struttura.

Si consideri il processo costituito dal classico motore c.c. comandato in corrente, su cui agisce una coppia di disturbo  $T_d$ 

Com'è noto l'equazione dinamica del motore è la seguente:

$$
(J_m s + B_m)\dot{\theta} = T_m - T_d \tag{2.2.1}
$$

dove  $J_m$  è il momento d'inerzia del motore,  $B_m$  è il coefficiente d'attrito viscoso,  $\dot{\theta}$  è la velocità dello stesso e  $T_m$  la coppia generata dal motore.

Si ricorda inoltre che le relazioni che legano tra loro il riferimento d'accelerazione  $(\theta_{ref})$ , la coppia del motore  $(T_m)$  ed il riferimento di corrente  $(I_{ref})$  sono rappresentate da:

$$
T_m = J_m \ddot{\theta}_{ref} \tag{2.2.2}
$$

<span id="page-21-0"></span>
$$
I_{ref} = \frac{J_m}{K_t} \ddot{\theta}_{ref} \tag{2.2.3}
$$

dove  $K_t$  è la costante di coppia.

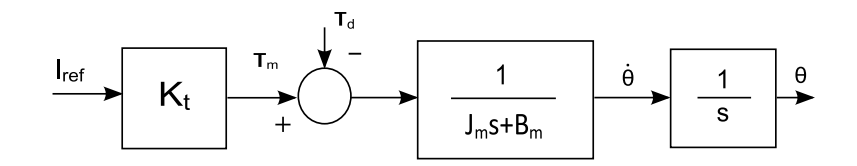

Fig. 2.3: Diagramma a blocchi per un motore c.c.

Si può pensare di determinare il valore di  $T_d$  tramite la differenza tra la coppia generata dal motore e quella che effettivamente produce accelerazione del carico

$$
T_d = I_{ref} K_t - (J_m s + B_m) \dot{\theta}
$$
\n
$$
(2.2.4)
$$

Un esatto modello del motore è però difficile da ottenere, il momento d'inerzia  $J_m$  e la costante di coppia  $K_t$  sono infatti parametri che variano facilmente  $(K_t)$  può variare con la posizione angolare, ma anche l'inerzia  $J_m$  del carico, se quest'ultimo è per esempio un braccio robotico, varier`a a seconda della configurazione). Queste variazioni dei paramtri rispetto ai valori nominali, generano quindi una sorta di coppia che va ad agire come ulteriore distrurbo sul motore; viene perciò definita la seguente coppia di disturbo equivalente:

<span id="page-21-1"></span>
$$
T_{dis} = T_d + (J_m - J_{mn})s\dot{\theta} + (B_m - B_{mn})\dot{\theta} + F + (K_{tn} - K_t)I_{ref}
$$
(2.2.5)

dove con F si indica la coppia di attrito, e con il pedice n si denotano i valori nominali dei parametri del motore. Come si pu`o notare, con tale definizione la coppia di disturbo contiene non solo i disturbi veri e propri, ma anche gli effetti di una qualsiasi differenza tra parametri nominali e reali del motore.

Si vuole quindi ottenere una stima di tale disturbo per poterlo compensare, al fine di annullare gli effetti dell'accoppiamento inerziale, della gravità e degli attriti, rendendo nel contempo il sistema insensibile alle variazioni parametriche.

Con l'utilizzo della tecnica del Disturbance Observer la stima del disturbo equivalente risulta particolarmente semplice una volta stabiliti i valori nominali della costante di coppia  $K_{tn}$  e dell'inerzia  $J_{mn}$  (per semplicità si pone  $B_{mn} = 0$ ), qualora siano disponibili le misure della velocità  $\dot{\theta}$  e della corrente di riferimento  $I_{ref}$  come si può vedere dallo schema seguente:

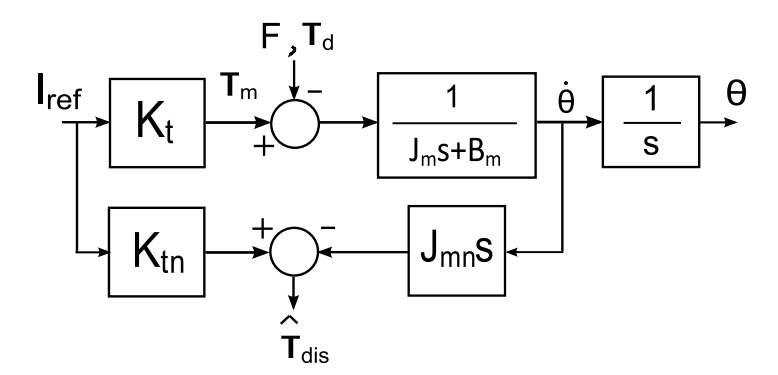

<span id="page-22-0"></span>Fig. 2.4: Diagramma a blocchi

Per verificare che lo schema a blocchi calcola esattamente il  $T_{dis}$  cercato basta ricavare le equazioni di equilibro del sistema

$$
\begin{cases}\n(I_{ref}K_t t - T_d - F)(\frac{1}{J_m s + B_m}) = \dot{\theta} \\
I_{ref} K_{tn} - J_{mn} s\dot{\theta} = T_{dis} \\
\{\n(I_{ref}K_t - T_d - F) - (J_m s\dot{\theta}) - B_m \dot{\theta}\} = 0 \\
I_{ref} K_{tn} - J_{mn} s\dot{\theta} = T_{dis}\n\end{cases}
$$

sottraendo la prima alla seconda si ottiene esattamente la [2.2.5](#page-21-1)

$$
\hat{T}_{dis} = I_{ref}K_{tn} - I_{ref}K_t + (J_m s\dot{\theta}) - J_{mn}s\dot{\theta} + T_d + F + B_m\dot{\theta}
$$

Il risultato dell'operazione svolta dal DOB, così com'è rappresentato in fig  $2.4$ , contiene per`o anche delle componenti ad alta frequenza, caratteristiche del rumore che entra nel sistema a causa della non idealità del sensore di velocità posto sul motore.

Per ottenere una stima del disturbo che sia il più possibile vicina al valore reale, il valore trovato deve quindi passare per un filtro passa basso (LPF); in questo modo vengono eliminate tutte le componenti ad alta frequenza che eccedono la banda desiderata. La frequenza di taglio  $(g_{dis})$  del LPF è senza dubbio un parametro decisivo per un buon funzionamento del DOB, che sarebbe idealmente più performante se la frequenza fosse impostata a livelli molto alti; questo però nella realtà non è possibile e bisogna limitare tale frequenza per eliminare più rumore possibile. Si ha quindi una situazione di trade-off tra il cercare un'alta frequenza di taglio del LPF per avere un controllo pi`u veloce e performante e il dover contenere il rumore al di sotto di una determinata soglia. La coppia di disturbo è quindi calcolata tramite la seguente formula:

$$
T_{dis} = \frac{g_{dis}}{(s + g_{dis})} (K_{tn} * I_{ref} - J_{mn}\ddot{\theta})
$$
\n(2.2.6)

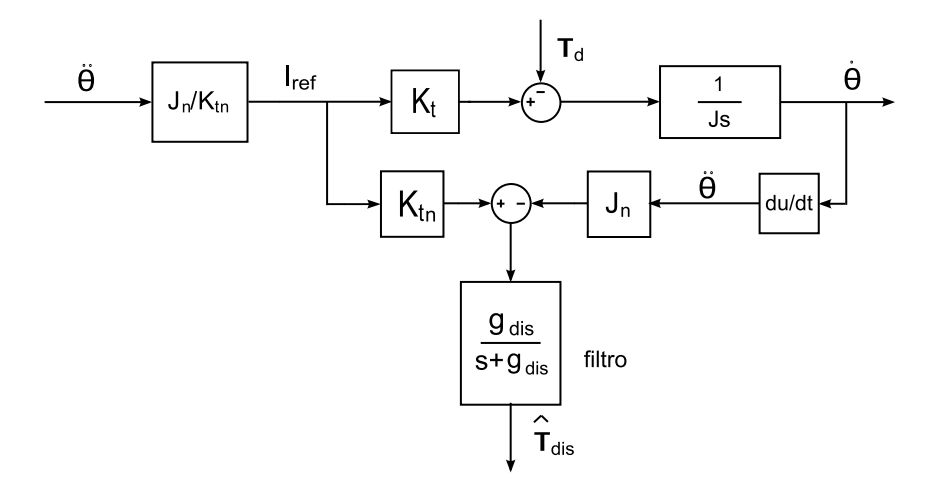

Con queste prime osservazioni si ottiene la forma più semplice del DOB:

<span id="page-23-0"></span>Fig. 2.5: Configurazione DOB semplice

A questo punto `e possibile fare una semplice ma fondamentale osservazione: come si pu`o vedere dallo schema rappresentato di figura Fig. [2.5,](#page-23-0) il DOB, per poter funzionare, necessita di un segnale d'accelerazione (vale infatti  $T = J_{mn}\ddot{\theta}$ ), questa può essere ottenuta per derivazione di un segnale di velocità ma anche con un semplice encoder di posizione operando alla sua uscita una doppia derivazione. Da questo concetto nasce una grande potenzialit`a del DOB: la possibilit`a di stimare le forze che intervengono disturbando il processo, avendo a disposizione la sola misura di posizione.

Questo è un aspetto di non poco conto, infatti l'utilizzo di un encoder al posto di un sensore di forza porta sicuramente dei benefici in termini di costo e di minor interferenza fisica col sistema.

Il fatto di dover effettuare una doppia derivazione sulla misura di posizione è però un aspetto al quale si deve prestare molta attenzione, si ricorda infatti che in un sistema a segnali campionati e quantizzati, l'operazione di derivata presenta un inconveniente: da essa infatti si ottengono dei segnali fortemente corrotti dal rumore; se quindi da una parte ci si pu`o accontentare di una misura di posizione, bisogna tenere anche conto che la risoluzione dell'encoder dev'essere molto alta per evitare un rumore di fondo troppo elevato.

Per minimizzare questo problema la soluzione più adottata è quella di porre un LPF in concomitanza della prima operazione di derivata.

$$
\dot{\theta} = \frac{sg_v}{(s+g_v)}\theta\tag{2.2.7}
$$

Si ha quindi anche qui una situazione di trade-off tra il cercare delle alte frequenze dei LPF per avere un controllo più veloce e performante e il dover contenere il rumore al di sotto di una determinata soglia per mantenere il segnale il più 'pulito' possibile.

Infine la stima del disturbo 'globale' agente sul sistema viene sommata al segale in uscita del controllore, applicando una compensazione del disturbo a catena aperta (feedforward).

La configurazione finale di un DOB per un sistema meccanico che utilizzi un encoder di posizione è quindi la seguente:

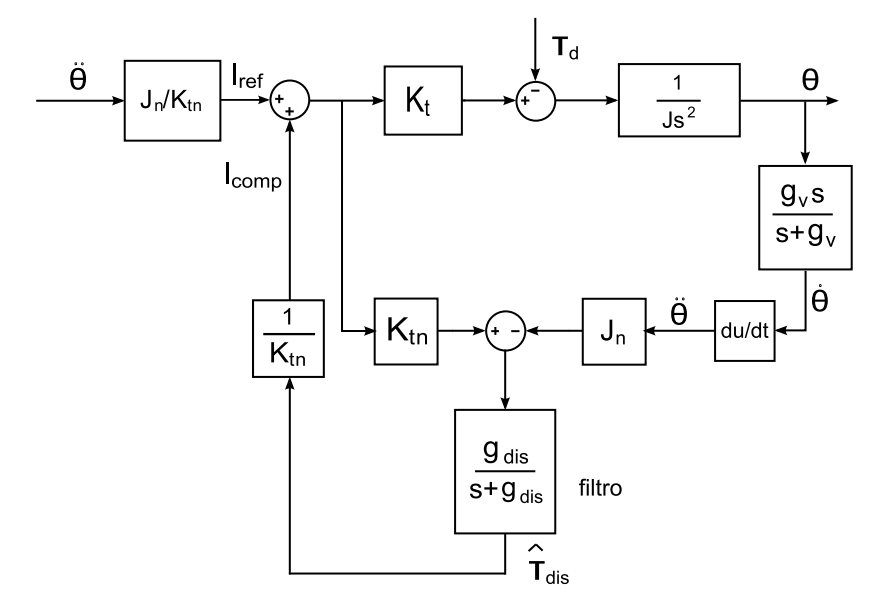

<span id="page-24-1"></span>Fig. 2.6: Configurazione finale DOB

#### <span id="page-24-0"></span>2.2.1 Altre configurazioni di DOB

Come si è già fatto notare nel paragrafi precedenti, utilizzare la configurazione finora illustrata porta al conseguente aumento di rumore dovuto alle operazioni di derivata e ad una necessaria diminuzione della frequenza di taglio dei LPF. Questo problema si pu`o parzialmente risolvere adottando delle configurazioni diverse che eseguano la stessa funzione ma evitino di effettuare due derivazioni 'secche'.

Si usa per esempio una versione 'filtrata' della semplice differenziazione, secondo lo schema seguente:

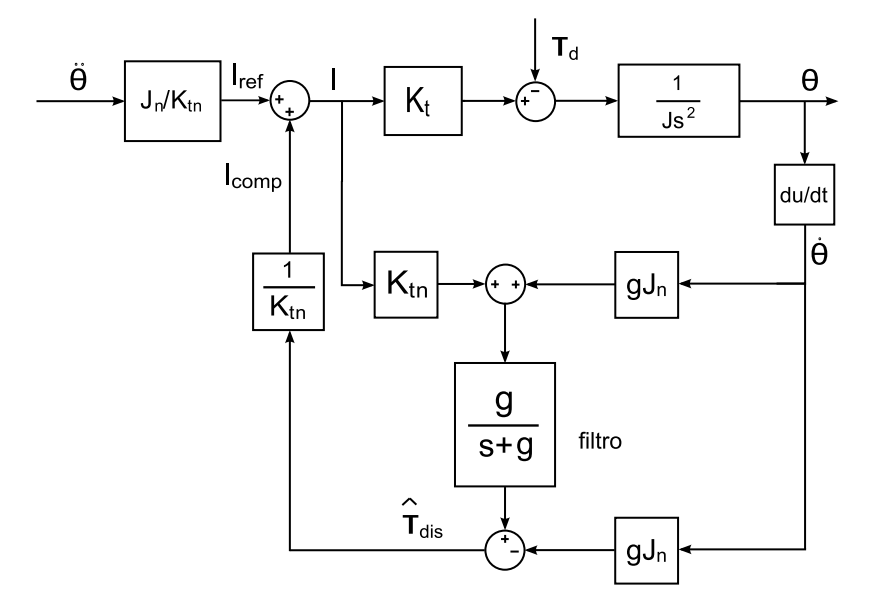

<span id="page-24-2"></span>Fig. 2.7: Versione con filtro di 1◦ ordine migliorata

In questa versione non appare esplicitamente la derivazione ma con alcuni semplici passaggi si può dimostrare che la funzione svolta è la medesima:

$$
\frac{IK_{tn} \cdot g}{s+g} + \frac{s\theta J_{n}g^{2}}{s+g} - (s\theta J_{n}g) =
$$
\n
$$
= \frac{IK_{tn}g + s\theta J_{n}g^{2} - s\theta J_{n}g(s+g)}{s+g} =
$$
\n
$$
= \frac{IK_{tn}g + s\theta J_{n}g^{2} - s^{2}\theta J_{n}g - s\theta J_{n}g^{2}}{s+g} =
$$
\n
$$
= \frac{(IK_{tn} - s^{2}\theta J_{n})g}{s+g}
$$

Un'altra configurazione che permette di 'ammorbidire' ancora di più l'operazione di derivata si basa su un filtro di 2 $\degree$  ordine ed è la seguente:

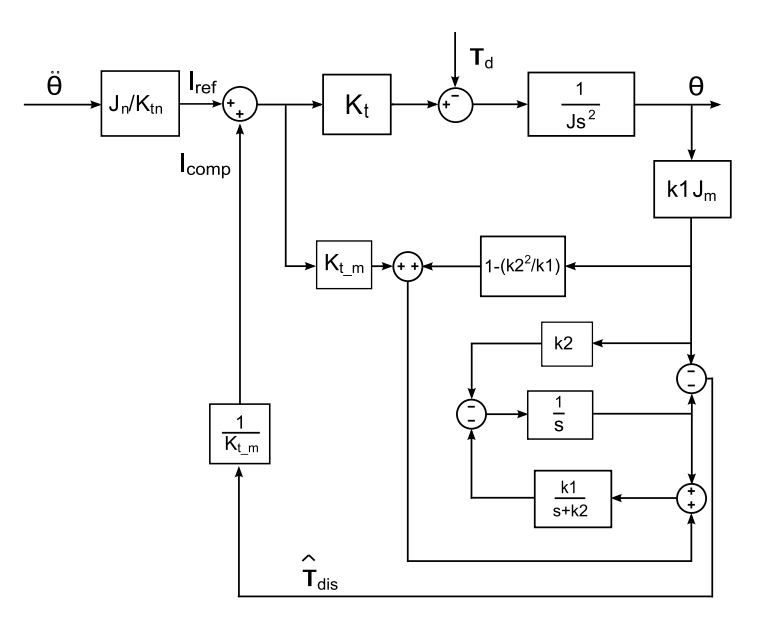

Fig. 2.8: Versione con filtro di 2◦ ordine

In questa configurazione il disturbo è infatti calcolato da:

$$
\hat{T}_{dis} = \frac{k1}{s^2 + k2s + k1} (s^2 \theta - \frac{K_t}{J} I)
$$
\n(2.2.8)

dove

<span id="page-25-1"></span><span id="page-25-0"></span>
$$
k1 = \alpha \cdot \beta \tag{2.2.9}
$$

<span id="page-25-2"></span>
$$
-k2 = \alpha + \beta \tag{2.2.10}
$$

con $\alpha$ e $\beta$ poli del filtro.

Per una trattazione più dettagliata si rimanda a [\[1\]](#page-60-1).

# Capitolo 3

# <span id="page-26-0"></span>Utilizzo del DOB per il controllo di posizione di un motore

Dopo aver visto la struttura ed il funzionamento del Disturbance Observer, si vuole ora passare all'utilizzo di quest'ultimo in un sistema reale, per verificare sperimentalmente le sue potenzialità ma anche i suoi limiti. Per far questo si è deciso d'implementare un controllo di posizione per un motore lineare che `e disponibile in laboratorio.

Il medodo classico con cui s'imposta un controllo di posizione è mediante un controllore, generalmente di tipo PID; grazie alla sua configurazione, quest'ultimo è infatti in grado di annullare l'errore di posizione a regime.

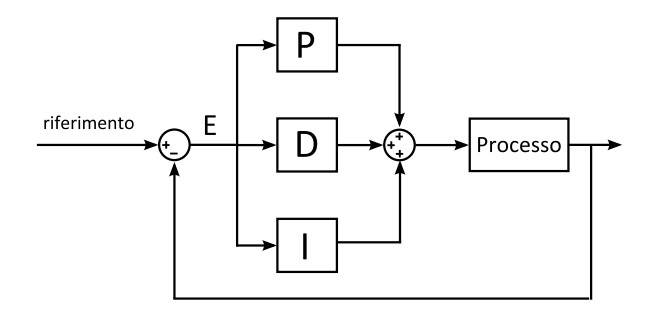

<span id="page-26-2"></span>Fig. 3.1: Schema a blocchi dei un controllore PID

Quello che si vuole sviluppare nel presente capitolo è un sistema di controllo dove, al classico controllore, viene associato un DOB. Grazie alla capacit`a di quest'ultimo di stimare i disturbi che intervengono nel sistema, si spera di ottenere un sistema di controllo dalle elevate prestazioni ed in grado di compensare i disturbi in modo molto più veloce e robusto rispetto al caso classico.

Lo schema che si andrà ad implementare è riportato in Fig. $3.2$ 

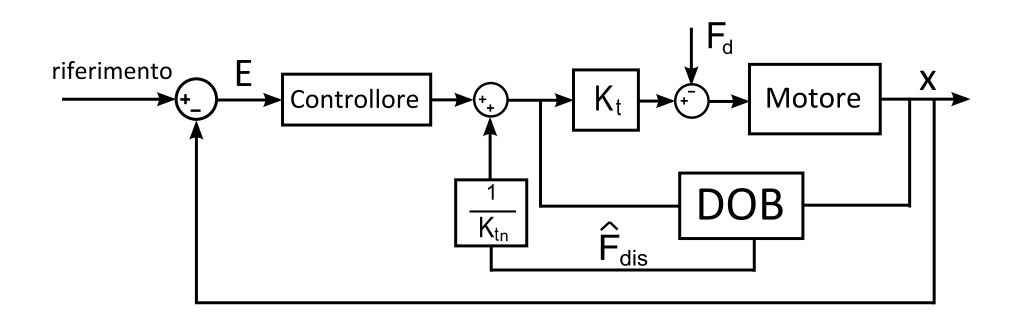

<span id="page-26-3"></span><span id="page-26-1"></span>Fig. 3.2: Controllo di posizione con DOB

## 3.1 Realizzazione pratica

#### <span id="page-27-0"></span>3.1.1 Strumenti utilizzati

#### Motore

<span id="page-27-1"></span>Come sistema meccanico si è scelto di utilizzare un motore lineare della NPM, in particolare il modello S160Q. In Tab. [3.1](#page-27-1) sono riportati i parametri fondamentali tratti dal datasheet

| Electrical Specs       | S160Q      |
|------------------------|------------|
| Continuous Force       | 20N        |
| Continuous Current     | $0.6A$ rms |
| Peak Force             | 80N        |
| Peak Current           | $2.5A$ rms |
| Force Constant $(K_f)$ | 33N/Arms   |

Tab. 3.1: Parametri fondamentali del motore S160Q

I motori lineari sono dei motori elettrici in cui il rotore e lo statore, invece di essere circolari, sono in un certo senso 'srotolati', quindi anzichè produrre un momento torcente questi motori producono una forza lineare. Nel motore lineare il componente in movimento è un asse (shaft) composto da magneti permanenti e inserito nello statore (forcer), quest'ultimo è composto da una serie di bobine cilindriche (coils) controllate dal flusso di corrente ed è quindi in grado di generare un campo magnetico che respinge o attrae il magnete.

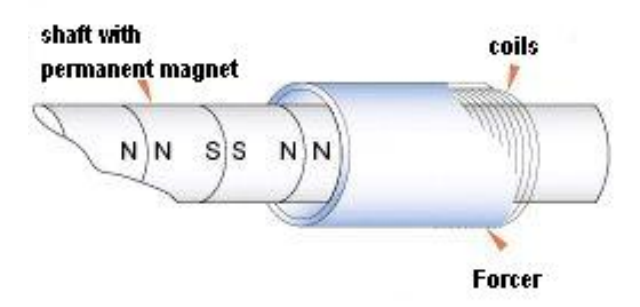

<span id="page-27-2"></span>Fig. 3.3: Struttura di un motore lineare

Questo tipo di azionamento offre svariati vantaggi:

- Elevata precisione.
- Forze ed accelerazioni elevate.
- Dimensioni ridotte.
- Poca manutenzione.

Queste caratteristiche dipendono dalla particolare struttura di questi motori, essi infatti non hanno componenti di ferro che potrebbero creare disturbi dall'interazione con i magneti permanenti, inoltre le bobine circondano completamente i magneti dell'albero rendendo utilizzabile il flusso del campo magnetico al  $100\%$ , infine si nota che non c'è alcun contatto tra albero e forcer evitando così attriti ed usure.

Per far sì che il motore abbia la possibilità di scorrere con il minor attrito possibile è stato agganciato ad una struttura metallica tramite delle guide a ricircolo di sfere.

<span id="page-28-0"></span>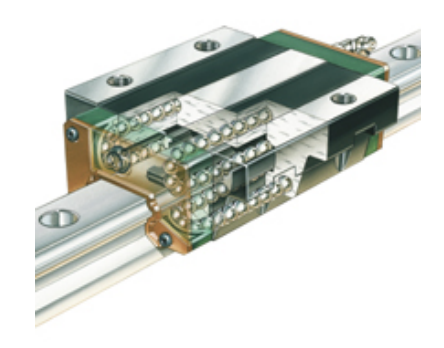

Fig. 3.4: Sezione di una guida a ricircolo di sfere

Il motore verrà comandato in tensione grazie ad un driver di potenza gestito dal sistema di controllo implementato nel computer.

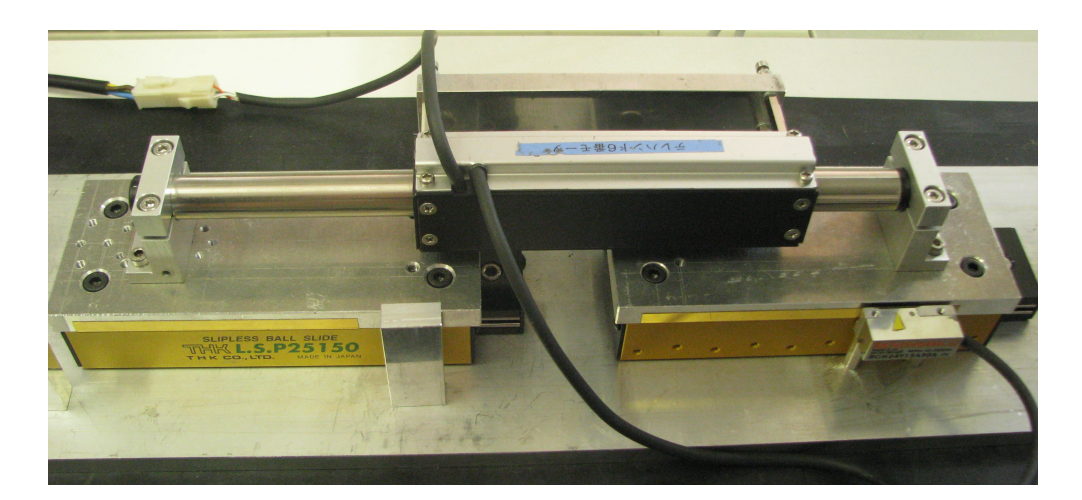

Fig. 3.5: Motore fissato alle guide e pronto all'uso

#### <span id="page-28-1"></span>Software

L'implementazione del sistema di controllo viene realizzata utilizzando il software Simulink di Matlab che consente la simulazione di sistemi dinamici, rappresentati tramite la connessione di blocchi elementari. Attraverso l'uso del toolbox Real Time Windows Targhet `e inoltre possibile l'interfacciamento in tempo reale con dispositivi esterni. In questo caso il pc è collegato ad una scheda di acquisizione dati (Sensoray 626) la quale, grazie agli appositi blocchetti di Simulink, è in grado d'interfacciare il pc con il driver di potenza.

#### Scheda

Della scheda Sensoray 626 vengono utilizzati gli ingressi encoder che hanno le caratteristiche riportate in Tab [3.2](#page-29-0)

<span id="page-29-0"></span>

|  |                         | Input characteristics   Differential pair/TTL/CMOS compatible |
|--|-------------------------|---------------------------------------------------------------|
|  | Encoders   Counter size | 24 bits                                                       |
|  | Encoder channels        |                                                               |

Tab. 3.2: Caratteristiche degli ingressi encoder

<span id="page-29-1"></span>Le caratteristiche delle uscite D/A utilizzate si possono trovare in Tab [3.3](#page-29-1)

|     | Resolution      | 14 bits including sign             |
|-----|-----------------|------------------------------------|
| D/A | Output range    | $\pm 10$ V                         |
|     | $D/A$ Channels  |                                    |
|     | Conversion time | Approximately $200\mu$ sec/channel |

<span id="page-29-2"></span>Tab. 3.3: Caratteristiche deglle uscite D/A

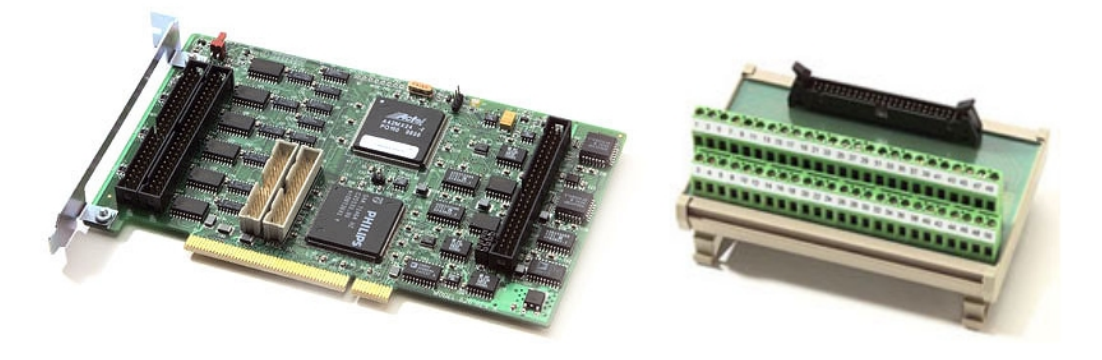

Fig. 3.6: Componenti della scheda sensoray 626

Grazie a questa scheda si ha la possibilit`a di campionare il sistema con un tempo di campionamento di 0,1 ms. Un tempo di campionamento così basso è necessario per l'applicazione che s'intende studiare, maggiore `e il tempo di campionamento infatti, migliore sarà la compensazione dei disturbi. Basti pensare che

#### Encoder

Per rendere possibile la lettura della posizione con il minor errore possibile viene utilizzato un encoder lineare che ha una risoluzione di  $0.1\cdot10^{-6}$  m.

<span id="page-30-1"></span>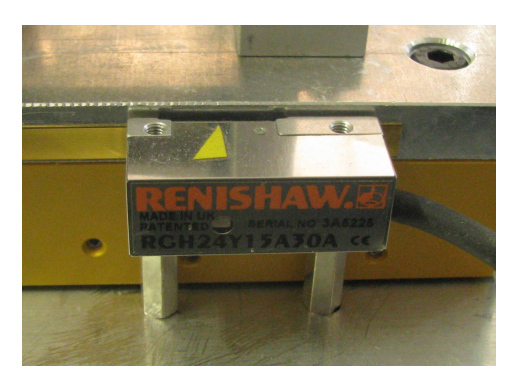

Fig. 3.7: Encoder

Come diretta conseguenza della decisione di utilizzare un motore lineare e un encoder di posizione si ha chiaramente che, rispetto alla trattazione svolta nel capitolo precedente, la funzione di trasferimento del motore non sarà più espressa come  $\frac{1}{J_{m}s}$  ma come  $\frac{1}{M_{m}s^{2}}$  e la posizione sarà chiaramente x anzichè  $\theta$ .

#### <span id="page-30-0"></span>3.1.2 Calcolo parametri fondamentali

#### Controllore

Il controllore da utilizzare per quest'applicazione andrà studiato attraverso la sintesi di Bode basata sul margine di fase, con questo metodo si calcolano i parametri del controllore in modo che, in corrispondenza della pulsazione desiderata  $\omega_c$  del diagramma di Bode di  $|C(j\omega)G(j\omega)|$ , si abbia un margine di fase pari al valore  $m\phi$  prefissato.

Prima di utilizzare questo metodo bisogna però controllare che si verifichino due condizioni per la funzione di trasferimento del processo:

- non deve avere poli a parte reale positiva
- deve avere modulo strettamente decrescente

Entrambe le condizioni sono verificate, essendo infatti  $G(s) = \frac{1}{Ms^2}$ , sono presenti due poli nell'origine e il modulo è chiaramente decrescente.

Per rendere BIBO stabile il sistema bisogna ottenere una funzione di trasferimento ad anello  $C(j\omega)G(j\omega)$  di tipo 1, avendo a disposizione un processo con doppio polo nell'origine il controllore da utilzzare è quindi un PD.

I due valori caratteristici di questo controllore:  $K_p$  e  $K_d$  sono fondamentali ai fini di una buona prestazione del sistema di controllo e la loro scelta dev'essere accompagnata da una prova sperimentale che confermi la bont`a della taratura.

Come di consueto è conveniente inserire un filtro passa basso in prossimità dell'operazione di derivata all'interno del controllore PD, questo per lo stesso motivo già visto precedentemente: rendere la misura meno soggetta al rumore

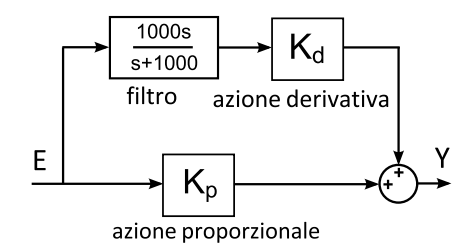

<span id="page-30-2"></span>Fig. 3.8: ControllorePD

La funzione di trasferimento del controllore è quindi:

$$
Y(s) = K_p E(s) + \frac{1000s}{s + 1000} K_d E(s)
$$
\n(3.1.1)

Il codice matlab utilizzato per il calcolo dei parametri Kd e Kp è il seguente:

 $watt =xxxx;$  $mfi = xxx;$  $num = [1];$  $den = [100]$ ;  $g = tf(num, den);$  $[mag, phase] = bode(q, watt);$  $mode = 1/mag$ ;  $phase = -phase - 180 + mfi;$  $phasecrad = phase/360 * 2 * pi;$  $Kp = cos(phasecrad) * mode;$  $Kd = sin(phasecrad) * mode/watt;$ 

<span id="page-31-0"></span>Impostando i valori desiderati di  $\omega_c$  e  $m\phi$  si ottengono i seguenti risultati

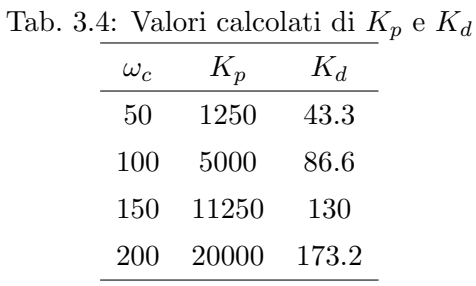

#### Altri parametri

Dopo aver definito il controllore PD si passa ora a calcolare i valori dei parametri necessari per l'implementazione reale di tutto il sistema di controllo.

Per prima cosa bisogna ottenere la forza da applicare al sistema meccanico a partire dal segnale d'accelerazione che si ottiene in uscita dal controllore PD, chiaramente basterà conoscere la massa del sistema complessivamente spostata ed utilizzare la ben nota relazione  $F = Ma$ 

La massa da tenere in considerazione non è però solamente quella del magnete permanete poich´e, come si `e detto, con esso si spostano anche parte della guida e della struttura a cui è agganciato.

La massa complessiva è quindi data dalla somma delle tre masse:

 $M = 1,1505$  Kg

Si è già vista l'importanza della costante  $K_t$  che lega all'interno del sistema la forza alla corrente e viceversa, il valore nominale di questo parametro è calcolabile facilmente utilizzando i dati forniti nel datasheet del motore:

$$
K_{tn} = \frac{continuousforce}{continuouscorrent} = \frac{20}{0.6} = 33.333 \frac{N}{A}
$$

Data la buona approssimazione con il dato reale e la capacità del DOB di compensare le non idealit`a (quindi anche le differenze tra parametri nominali e reali), nell'implementazione è consentita l'approssimazione  $K_t = K_{tn}$ .

Dovendo comandare il motore in tensione, un altro parametro importante è quello che

permette di passare da forza a tensione; anche in questo caso si deve far riferimento al datasheet e sapendo che il driver di potenza fornisce in corrispondenza di una corrente di 0.6 A, una tensione di 3 V, si ottiene:

$$
K_{vn} = \frac{continuous\,}{continuous\,force} = \frac{3}{20} = 0.15 \frac{V}{N}
$$

Un accorgimento che non bisogna dimenticare è quello d'impostare un limite di saturazione per la forza (o per la tensione nel il caso in real-time) in modo da non rischiare di danneggiare il motore superanone i limiti fisici

 $F_{sat} = 80$  N  $V_{sat} = Peakforce*K_{vn} = 12$  V

12 V sono però superiori alla massima tensione erogabile dalla Sensoray 626 che impone un vincolo più restrittivo di 10 V come si può vedere in Tab. [3.3.](#page-29-1)

Gli ultimi due importantissimi parametri di cui bisogna tener conto sono chiaramente le frequenze di taglio per i due filtri passa basso, da esse dipende moltissimo la buona riuscita del controllo e della compensazione; come per i coefficienti del PD, la loro influenza andrà esaminata sperimentalmente.

Bisogna comunque tener sempre presente che la velocità del DOB (anello interno) dovrà sempre essere maggiore rispetto a quella del PD (anello esterno); per far questo le frequenze di taglio del DOB dovranno essere circa 3-5 volte superiori a quella del PD.

Lo schema finale per la simulazione del comportamento utilizzando la configurazione con i filtri di 1<sup>○</sup> ordine è il seguente.

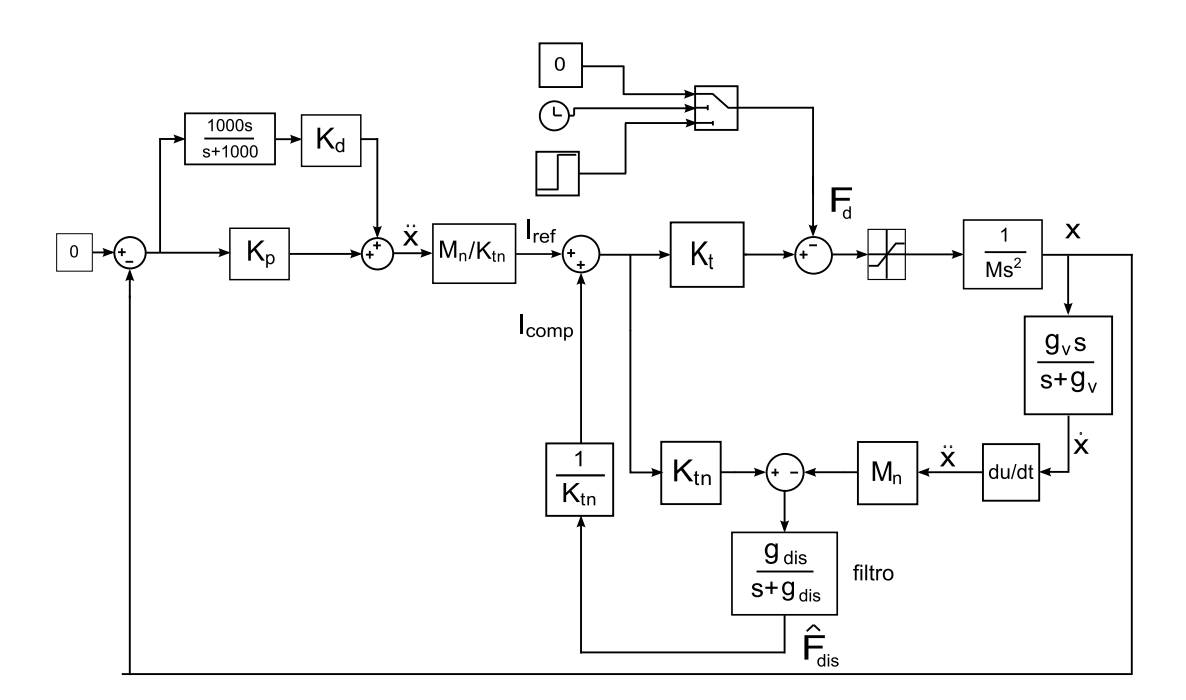

<span id="page-32-0"></span>Fig. 3.9: Schema utilizzato in simulazione

In questo schema s'impone 0 come riferimento di posizione e il disturbo viene simulato con un gradino di forza inserito subito prima del blocco che simula il motore.

Lo schema per la sperimentazione in real-time ha bisogno invece di alcune modifiche. Una di queste è chiaramente la sostituzione del blocco che nella simulazione rappresenta il motore, con i due blocchi che comunicano i dati di input alla Sensoray 626 e ne riportano i dati di output. Si nota infine che il dato di output dell'encoder è in impulsi, quindi, per ottenere lo spostamento effettivo bisogner`a moltiplicare tale dato per la risoluzione che in questo caso è  $Res = 0.1 \cdot 10^{-6} \frac{m}{impulso}$ .

Effettuate queste modifiche la configurazione adottata per la sperimentazione in real-time nel caso di DOB con i due filtri di 1<sup>°</sup> ordine è la seguente:

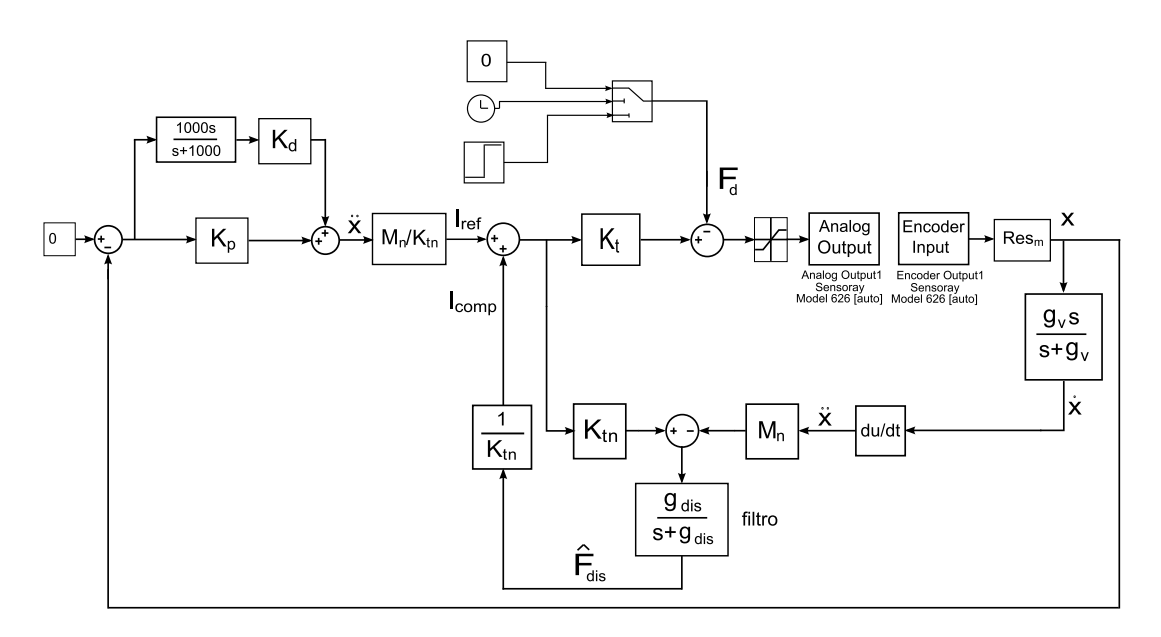

<span id="page-33-0"></span>Fig. 3.10: Schema per la sperimentazione real-time con filtri di 1◦ ordine

La configurazione adottata invece per la sperimentazione in real-time nel caso di DOB con filtro di 2 $\degree$  ordine illustrata in Fig [2.8](#page-25-0) è:

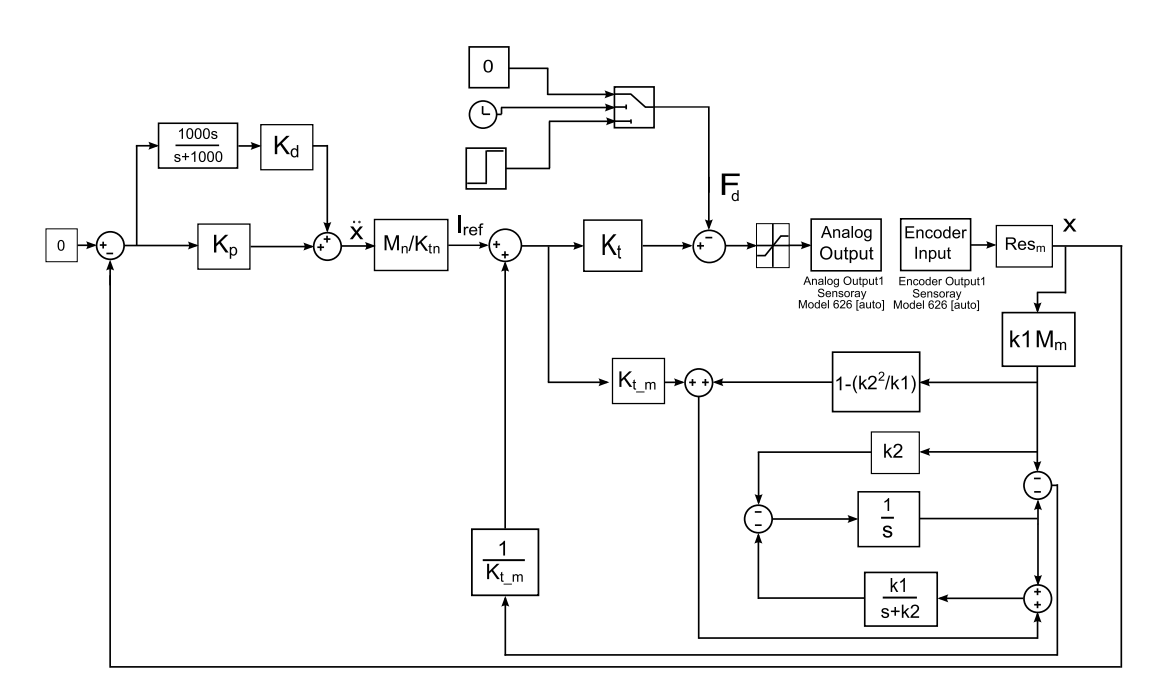

<span id="page-33-1"></span>Fig. 3.11: Schema per la sperimentazione real-time con filtro di 2 ordine

## <span id="page-34-0"></span>3.2 Prove di simluazione

La prima verifica da effettuare è il comportamento del sistema in simulazione, questo per avere la conferma che il sistema di controllo funzioni e che non porti il sistema in instabilità (come gi`a detto, in simulazione viene testata solo la prima configurazione del DOB). Per rendere possibile un riscontro visivo e stima del comportamento del sistema si è deciso di riportare, per ogni prova:

- un grafico riportante l'errore di posizione  $x_{err} = x_{ref} x_{real}$
- un grafico riportante la forza che viene impressa sul motore e la relativa stima del DOB inviata in reatroazione per compensarla.

Il primo caso che viene proposto è quello in cui si tara il controllore PD perché abbia un margine di fase di 60° alla pulsazione di 50 rad/s e le due frequenze dei filtri  $(g_v \text{ e } g_{dis})$ impostate entrambe a 200 rad/s. Queste sono condizioni poco 'spinte' e non dovrebbero dare problemi. Successivamente vengono proposti altri casi effettuando variazioni sia sul controllore PD che sulle frequenze dei filtri per analizzarne l'influenza sul comportamento del sistema.

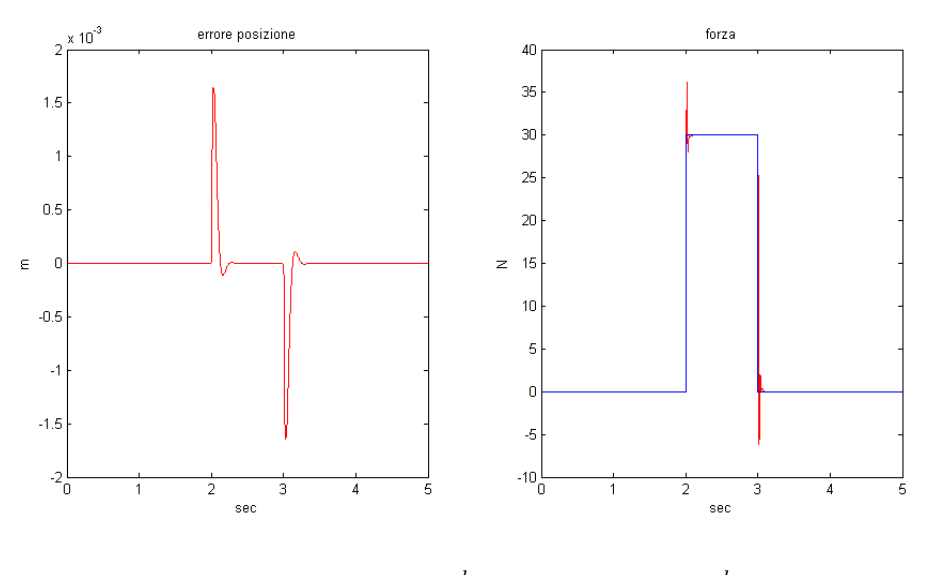

<span id="page-34-1"></span>Fig. 3.12:  $\omega_c = 50 \frac{rad}{s}$ ,  $g_v = g_{dis} = 200 \frac{rad}{s}$ 

Dalla Fig[.3.12](#page-34-1) si ha un'informazione completa di quello che avviene nel sistema, per analizzare però più nel dettaglio quello che succede, conviene effettuare uno zoom sul gradino di forza, per evidenziare l'overshoot e lo smorzamento:

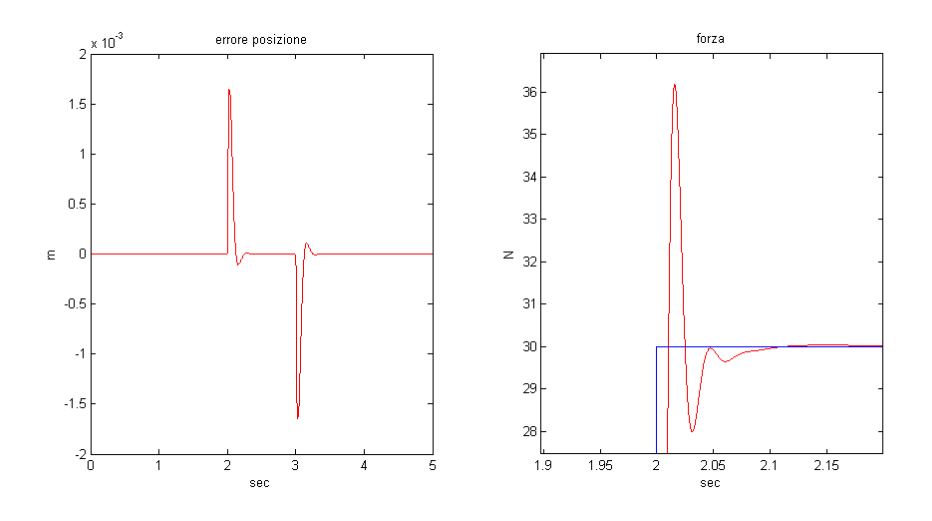

<span id="page-35-0"></span>Fig. 3.13:  $\omega_c = 50 \frac{rad}{s}$ ,  $g_v = g_{dis} = 200 \frac{rad}{s}$ 

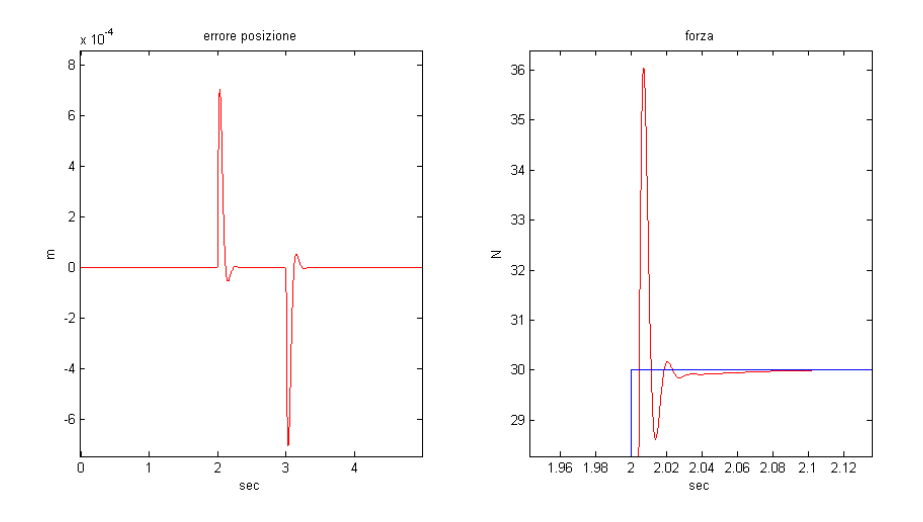

<span id="page-35-1"></span>Fig. 3.14:  $\omega_c = 50 \frac{rad}{s}$ ,  $g_v = g_{dis} = 500 \frac{rad}{s}$ 

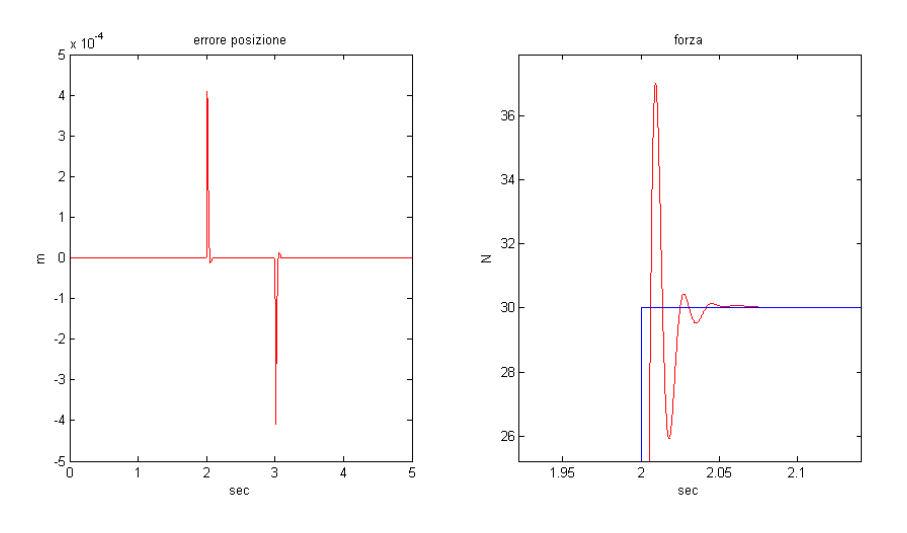

<span id="page-35-2"></span>Fig. 3.15:  $\omega_c = 150 \frac{rad}{s}$ ,  $g_v = g_{dis} = 300 \frac{rad}{s}$ 

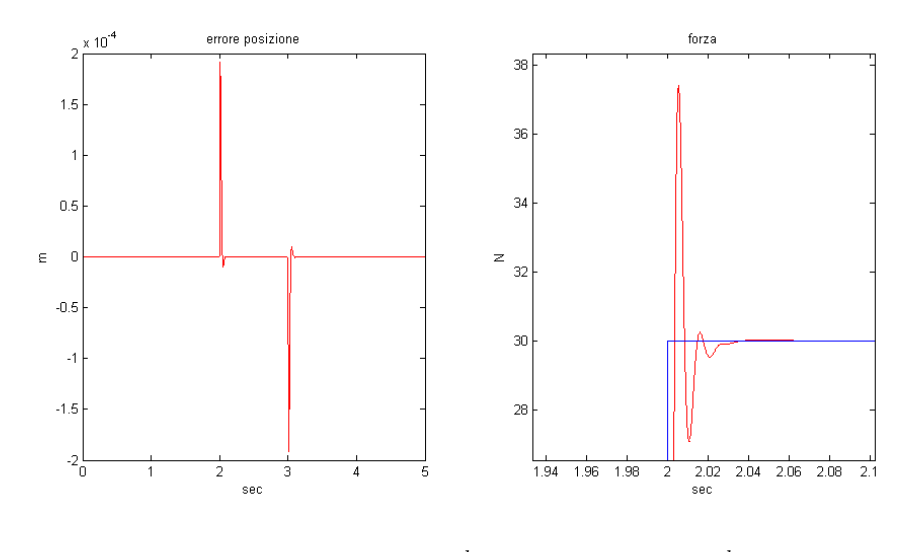

<span id="page-36-2"></span>Fig. 3.16:  $\omega_c = 150 \frac{rad}{s}$ ,  $g_v = g_{dis} = 600 \frac{rad}{s}$ 

Dai precedenti grafici si pu`o notare come all'aumentare dei valori Kp e Kd (che ricordiamo dipendere direttamente da  $\omega_c$ ), ma anche delle frequenze di taglio dei filtri, corrisponda una diminuzione dell'errore di posizione (cala il picco di valore massimo, così come diminuisce il tempo impiegato per riportare il motore nella posizione iniziale).

Il motivo di questo miglioramento s'intuisce meglio osservando i grafici delle forze, da tali grafici si ha infatti la conferma di quanto riportato nei capitoli precedenti: grazie ad un PD più 'spinto' e ad una banda passante sempre più grande, il sistema è di conseguenza più 'pronto' ed è in grado di compensare più velocemente il gradino di forza a cui viene sottoposto (il tempo di salita diminuisce). Per far questo dovrà chiaramente fornire un picco di forza di valore maggiore e sempre pi`u anticipato, con un conseguente smorzamento meno accentuato.

<span id="page-36-0"></span>Le prove simulate danno quindi una prima garanzia di funzionamento.

### 3.3 Prove sperimentali

Le prove in simulazione sono solo un'approssimazione del comportamento reale, per questo motivo le prove in real-time sono d'obbligo, in questo modo si mettere alla prova il sistema quando entrano in gioco anche tutte quelle caratteristiche fisiche non simulabili. A differenza della simulazione, l'uso nella pratica di valori troppo alti del controllore PD o delle le frequenze dei filtri potrebbero infatti rendere instabile il sistema a causa, per esempio, del troppo rumore o dell'eccessiva richiesta di coppia.

### <span id="page-36-1"></span>3.3.1 Configurazione con filtro di  $1^\circ$  ordine

Le prove sperimentali in real-time più significative, svolte con la prima configurazione (filtri di 1◦ ordine) portano ai seguenti risultati:

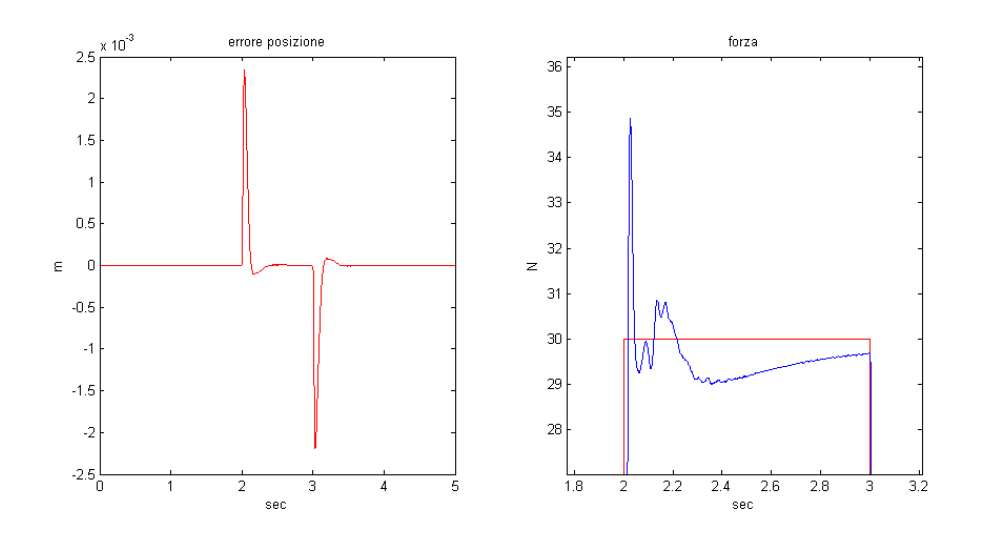

<span id="page-37-0"></span>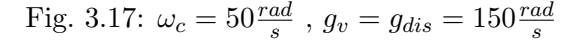

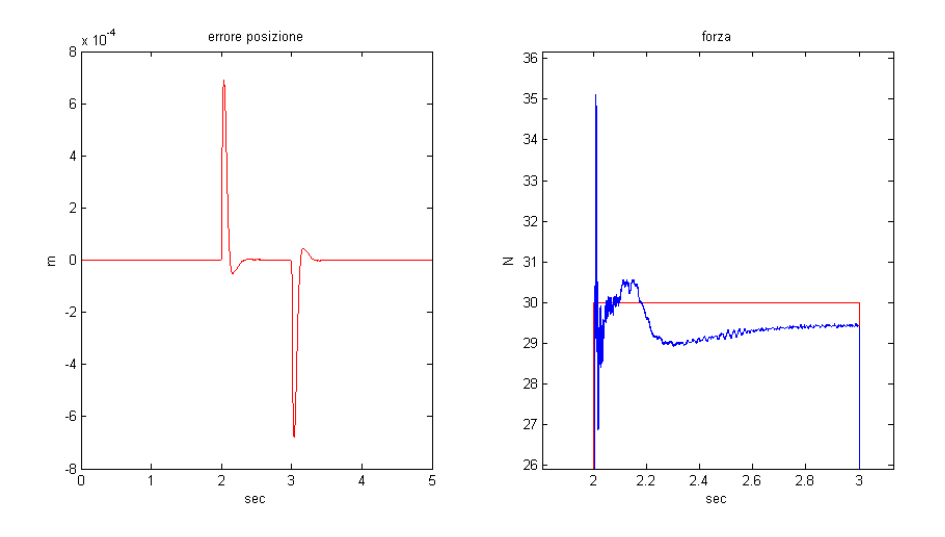

<span id="page-37-1"></span>Fig. 3.18:  $\omega_c = 50 \frac{rad}{s}$ ,  $g_v = g_{dis} = 500 \frac{rad}{s}$ 

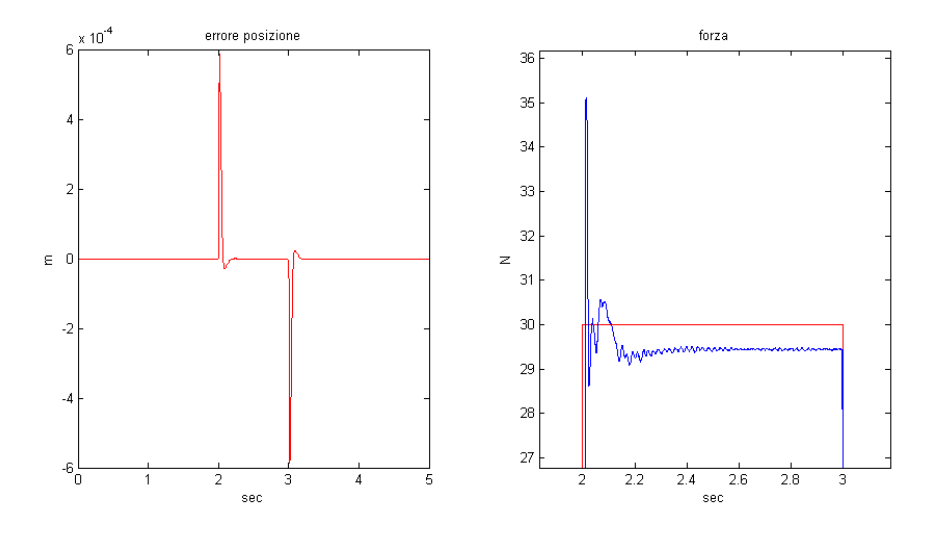

<span id="page-37-2"></span>Fig. 3.19:  $\omega_c = 100 \frac{rad}{s}$ ,  $g_v = g_{dis} = 300 \frac{rad}{s}$ 

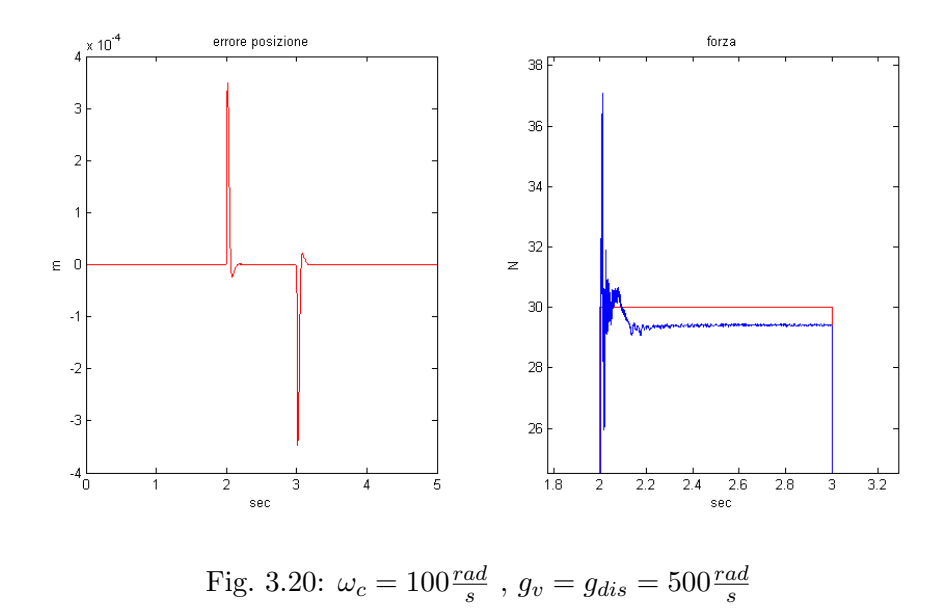

Oltre a quelle riportate, sono state effettuate ulteriori prove con altri valori per i parametri significativi. In tabella  $3.5$  è riportato l'integrale dell'errore assoluto per tutti i casi analizzati.

<span id="page-38-1"></span>

| $\omega_c\left[\frac{rad}{s}\right]$ | $\omega_{filter}[\frac{rad}{s}]$ | $\text{error}[mm]$ |
|--------------------------------------|----------------------------------|--------------------|
| 50                                   | 150                              | 3.3292             |
| 50                                   | 300                              | 1.7122             |
| 50                                   | 500                              | 1.0430             |
| 100                                  | 300                              | 0.4157             |
| 100                                  | 500                              | 0.2573             |
| 100                                  | 600                              | 0.2398             |

<span id="page-38-0"></span>Tab. 3.5: Integrale dell'errore assoluto per le prove effettuate (filtro di 1◦ ordine)

Dai grafici riporati si pu`o notare innanzitutto una corrispondenza con le simulazioni svolte, si è quindi dimostrato che effettivamente anche nella pratica, l'errore di posizione diminuisce notevolmente grazie ad un picco di forza sempre più anitcipato e dal valore maggiore.

A differenza delle prove simulate, osservando i grafici della forza in Fig[.3.18](#page-37-1) e Fig[.3.20](#page-38-1) si ottiene un'ulteriore e importante informazione che conferma quanto detto nel capitolo precedente e aiuta nella taratura dei parametri: in questi grafici la forza calcolata dal DOB è un segnale molto più rumoroso rispetto agli altri casi, questo perchè le prove a cui si fa riferimento sono quelle in cui la frequenza di taglio dei LPF è impostata ad un valore piuttosto alto. Cercare di rendere il sistema più preciso aumentando i valori dei parametri oltre le soglie utilizzate per le prove precedenti non è quindi consentito da questa configurazione del DOB, la quale entrerebbe subito in instabilit`a a causa dei troppi disturbi.

Dai grafici riportati si possono trarre due ulteriori conferme riguardanti il funzionamento di questa tecnica.

Per prima cosa, osservando i grafici della posizione, si riscontra che, dopo un breve tempo di assestamento, il sistema di controllo riesce a mantenere il motore fermo nonostante sia soggetto alla forza impressa dall'esterno, questo conferma la capacità del DOB nello

stimare esattamente le forze agenti sul sitema.

In secondo luogo, dai grafici riportanti le forze, è possibile verificare la grande capacità del DOB nel compensare anche tutte le variazioni parametriche dovute all'utilizzo dei parametri nominali; osservando infatti l'intervallo di tempo in cui il motore è soggetto alla forza esterna, si nota subito che la forza stimata dal DOB non raggiunge mai, neanche a regime, un valore perfettamente coincidente con quello reale, questo è chiaramente comprensibile ricordando che i parametri utilizzati per il sistema di controllo sono parametri nominali che portano ovviamente a degli errori di calcolo, come si è già fatto notare nei paragrafi precedenti però, il DOB è in grado di compensare tutte le variazioni parametriche e questa ne è una prova evidente.

## <span id="page-39-0"></span>3.3.2 Configurazione con filtro di  $2^\circ$  ordine

Per la configurazione con il filtro di 2<sup>°</sup> ordine, non solo i parametri  $K_p$  e  $K_d$ , ma anche i valori di K1 e K2 sono determinati a partire dalla pulsazione  $\omega_c$  definita per il controllore PD; si è già visto infatti che per ottenere un sistema pronto e reattivo bisogna che la frequenza di taglio del DOB sia circa 3-5 volte superiore a quella del PD. K1 e K2 si calcolano poi utilizzando le eqauzioni  $2.2.9$  e  $2.2.10$ ; la porzione di codice utilizzata è la seguente:

wn=150;

 $wn2=4*wn; DOB 4$  volte più veloce del PD

$$
k1 = wn2^2;
$$

 $k2=$ - $(-wn2-wn2);$ 

Come per il filtro di 1◦ ordine vengono di seguito riportate alcune delle prove effettuate:

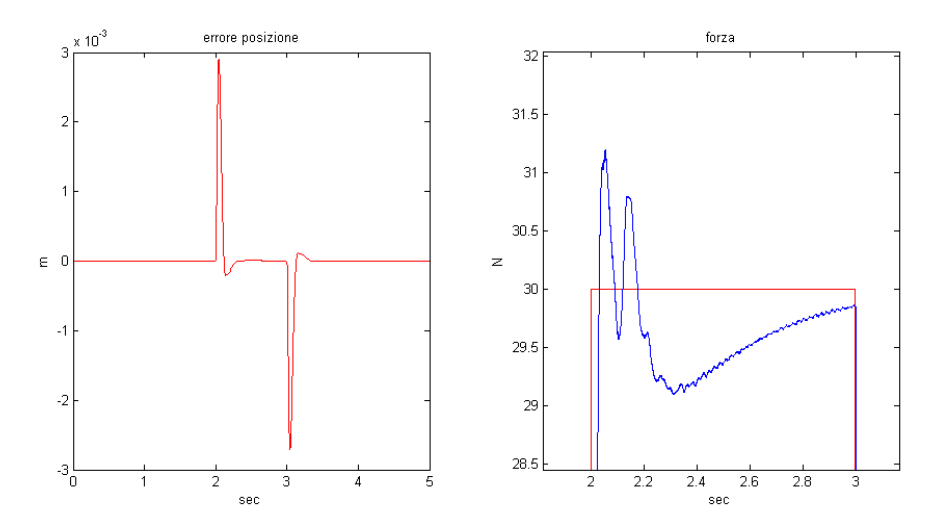

<span id="page-39-1"></span>Fig. 3.21:  $\omega_c=50\frac{rad}{s}$ , frequenza di taglio DOB =  $5\omega_c=250\frac{rad}{s}$ 

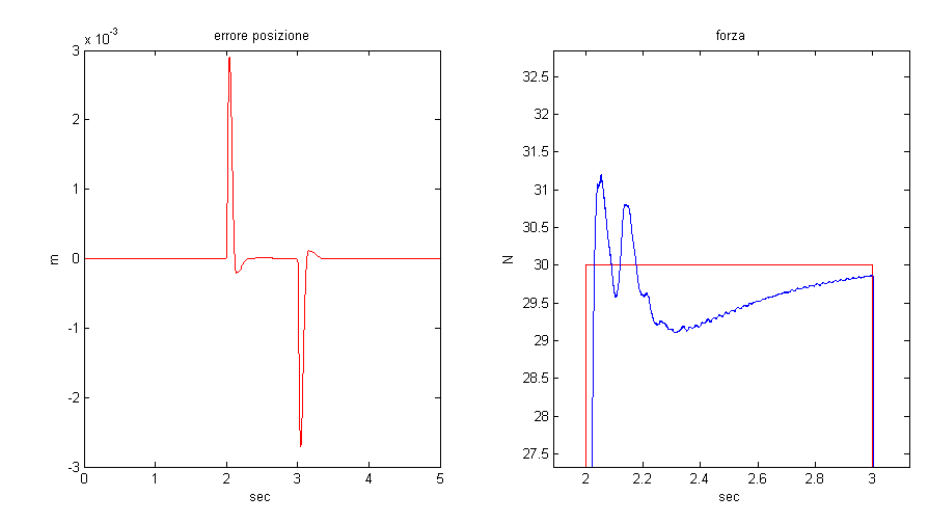

<span id="page-40-0"></span>Fig. 3.22:  $\omega_c=100\frac{rad}{s}$  , frequenza di taglio DOB  $=5\omega_c=500\frac{rad}{s}$ 

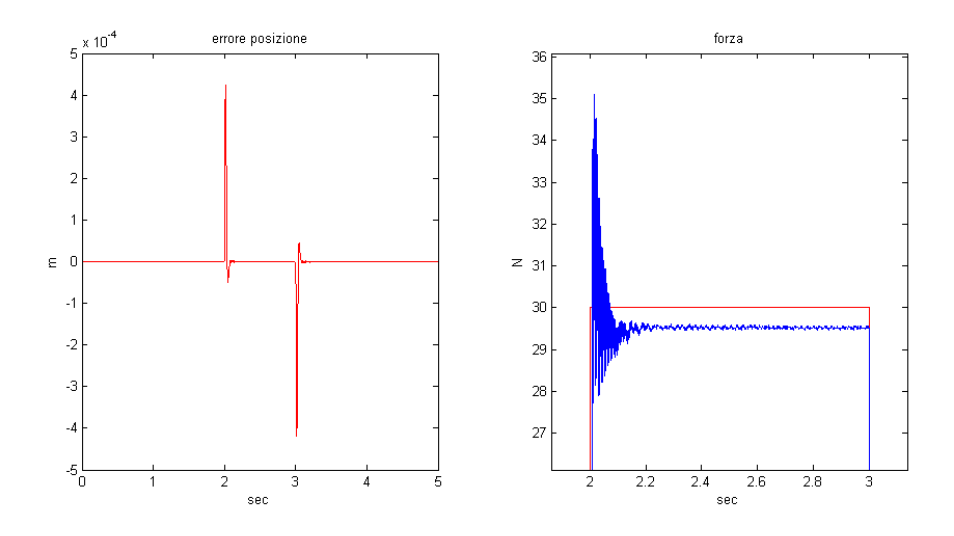

<span id="page-40-1"></span>Fig. 3.23:  $\omega_c=150\frac{rad}{s}$ , frequenza di taglio DOB =  $4\omega_c=600\frac{rad}{s}$ 

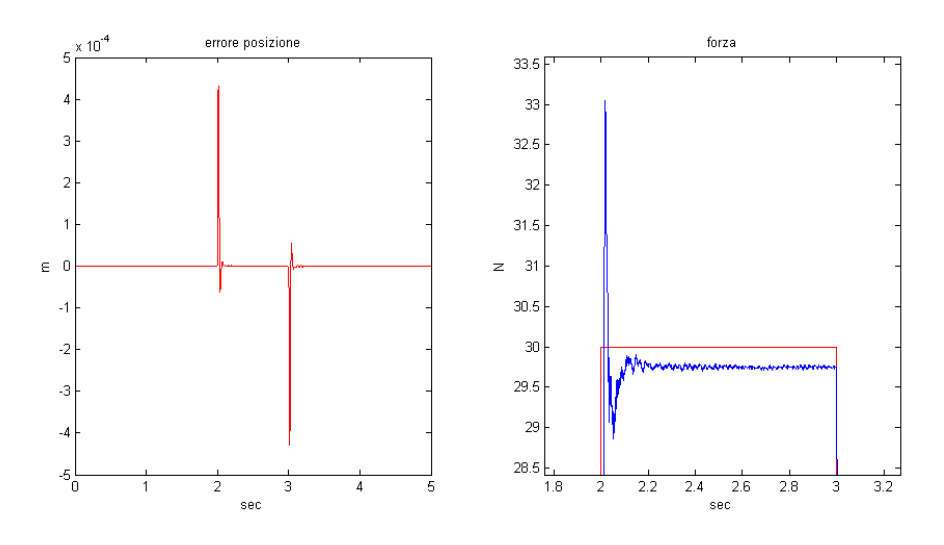

<span id="page-40-2"></span>Fig. 3.24:  $\omega_c=200\frac{rad}{s}$ , frequenza di taglio DOB =  $2\omega_c=400\frac{rad}{s}$ 

| $\omega_c\left[\frac{rad}{s}\right]$ | $\omega_{filter}[\frac{rad}{s}]$ | $\text{error}[mm]$ |
|--------------------------------------|----------------------------------|--------------------|
| 50                                   | 150                              | 6.7230             |
| 50                                   | 250                              | 4.0490             |
| 50                                   | 500                              | 2.0513             |
| 100                                  | 300                              | 0.8676             |
| 100                                  | 500                              | 0.5137             |
| 100                                  | 700                              | 0.3642             |
| 150                                  | 300                              | 0.3985             |
| 150                                  | 450                              | 0.2589             |
| 200                                  | 400                              | 0.1718             |

<span id="page-41-1"></span>Tab. 3.6: Integrale dell'errore assoluto per le prove effettuate (filtro di 2◦ ordine)

Osservando i grafici riportati si pu`o notare come il non effettuare le due derivazioni in modo 'diretto', porti ad avere, rispetto alla configurazione precedente, un picco di forza leggermente più basso e viceversa un picco nell'errore di posizione leggermente più alto. Questa configurazione permette inoltre di spingere il sistema a lavorare con frequenze di taglio alte e rendere così il sistema sempre più pronto. Grazie a questa possibilità le performance del DOB basato su questa configurazione sono migliori rispetto alle precedenti; con l'ausilio della tabella [3.6,](#page-41-1) si pu`o infatti notare che l'errore di posizione complessivo che si riesce a raggiungere con questa configurazione è molto inferiore a quello raggiungibile nel caso precedente (Tab[.3.5\)](#page-38-0).

### <span id="page-41-0"></span>3.4 Considerazioni sui risultati ottenuti

Il motivo principale per cui si sono svolti questi test è stato quello di verificare il funzionamento del DOB, quindi la sua capacità di stimare i disturbi che inficiano il sistema. Un secondo obiettivo era poi testare quale configurazione del DOB porta a dei risultati migliori in termini di prestazioni, per poter poi utilizzarla nell'implementazione di un controllo bilaterale.

Come si è già sottolineato nei commenti ai grafici, entrambe le configurazioni eseguono un'ottima stima della forza di disturbo applicata e riescono molto bene nella sua compensazione. Dall'insieme delle considerazioni svolte, si pu`o senza alcun dubbio dire che la configurazione con il filtro di 2<sup>°</sup> ordine è la più precisa in termini di errore di posizione. Il fatto di avere un picco di forza meno accentuato è un ulteriore fattore positivo, dato che nel controllo bilaterale si vorrà ottenere una stima della forza agente sullo slave il più possibile conforme a quella reale.

# <span id="page-42-0"></span>Utilizzo del DOB in un sistema di controllo bilaterale

## <span id="page-42-1"></span>4.1 Controllo bilaterale

Come si è già sottolineato nella parte introduttiva, lo scopo finale dell'elaborato è la realizzazione di un sistema di telemanipolazione bilaterale che faccia uso del DOB, bisognerà quindi avere a disposizione due dispositivi che possano essere utilizzati uno come master (attivo) e uno come slave (attivo). La realizzazione di un sistema bilaterale prevede inoltre l'implementazione di un sistema di controllo in grado di gestire un doppio flusso d'informazioni: da un dispositivo all'altro e viceversa.

L'obiettivo che si vuole raggiungere con un controllo bilaterale è la possibilità da parte dell'operatore che controlla il dispositivo master, di controllare i movimenti del dispositivo slave posto a distanza e di percepire l'impedenza dell'ambiente esterno che agisce su quest'ultimo.

Per ottenere questo devono verificarsi due importanti condizioni:

• La differenza di posizione tra il master e lo slave dev'essere nulla

<span id="page-42-3"></span>
$$
X_m - X_s = 0 \tag{4.1.1}
$$

• La somma delle forze agenti sui due dispositivi dev'essere nulla (per il principio di azione-reazione)

<span id="page-42-4"></span>
$$
F_m + F_s = 0 \tag{4.1.2}
$$

Per raggiungere tale scopo bisogna progettare un sistema master-slave in cui un dispositivo (master) controllato dall'operatore, invii le informazioni per il controllo di un secondo dispositivo (slave) che sar`a a sua volta non solo in grado di 'seguire' i movimenti del master, ma anche d'inviare a quest'ultimo le informazioni relative alle interazioni che ha con il mondo esterno, in questo modo l'operatore avrà la sensazione di avere tra le mani non il master ma lo slave.

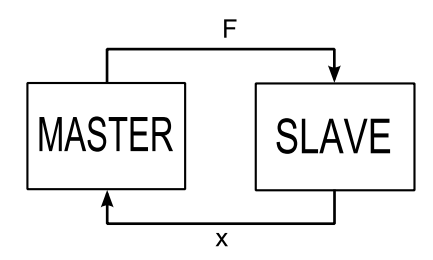

<span id="page-42-2"></span>Fig. 4.1: Comunicazione master slave

Nei successivi capitoli verr`a implementato un controllo bilaterale a quattro canali (4 channel), questo tipo di controllo permette di ottenere un controllo di posizione e di forza pi`u robusto e performante, essendo strutturato in modo da avere una comunicazione delle informazioni sia di posizione che di forza, in entrambe le direzioni.

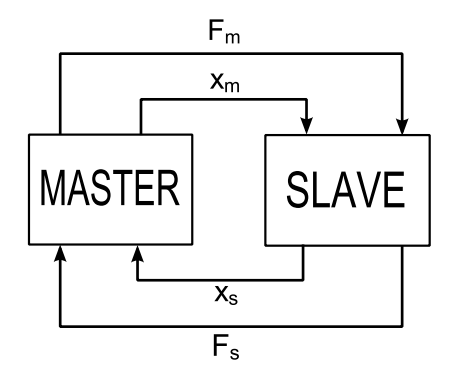

<span id="page-43-1"></span>Fig. 4.2: Master slave 4 channel

### <span id="page-43-0"></span>4.2 Implementazione con l'utilizzo del DOB

Si è appena visto che per l'implementazione di un controllo bilaterale 4 channel si devono avere a disposizione le misure di posizione e di forza per entrambi i dispositivi. A seguito della trattazione svolta nei capitoli precedenti sul Disturbance Observer, il suo utilizzo anche per questo tipo di applicazione appare come una soluzione molto conveniente: ricordiamo infatti che questa tecnica rende disponibile con il solo uso di un encoder, sia la posizione del dispositivo sia la stima della forza agente su di esso. Grazie alle elevate prestazioni raggiungibili con questa tecnica si ha inoltre la possibilità di avere un'elevata prontezza del sistema. Si ricorda che per il calcolo della forza, si potrebbe far uso di sensori di forza applicati ai due dispositivi, il nostro obiettivo è però quello di realizzare un sistema aptico sensorless, utilizzando esclusivamente sensori di posizione.

Non si può pensare però di utilizzare direttamente l'uscita del DOB come stima della forza d'interazione con l'esterno, il DOB infatti fornisce una stima di tutti i disturbi che intervengono sul sistema.

Se per esempio si considera il disturbo formato da più componenti:

$$
F_d = +F_{est} + F_c + B\dot{x} \tag{4.2.1}
$$

dove  $F_{est}$  è la componente dovuta alle sollecitazioni esterne,  $F_c$  quella legata all'attrito statico (coulombiano) e  $B\dot{x}$  quella legata all'attrito viscoso, la vera forza d'interazione non si ottiene più calcolando  $F_d$ , ma solamente la componente  $F_{est}$ .

Per fare questo bisogna chiaramente avere le informazioni che consentano di calcolare i parametri da sottrarre. Se quindi si riescono a conoscere con una certa precisione i fattori che non derivano dall'interazione vera e propria con l'ambiente esterno si può pensare di eliminare dalla stima del DOB tutti questi fattori per ottenere l'informazione desiderata.

$$
\hat{F}_{est} = \frac{g_{dis}}{s + g_{dis}} [(I_{ref} K_{tn} - M_n \ddot{x}) - (F_c + B \dot{x})
$$
\n(4.2.2)

In questo caso si parla di Reaction Force Observer.

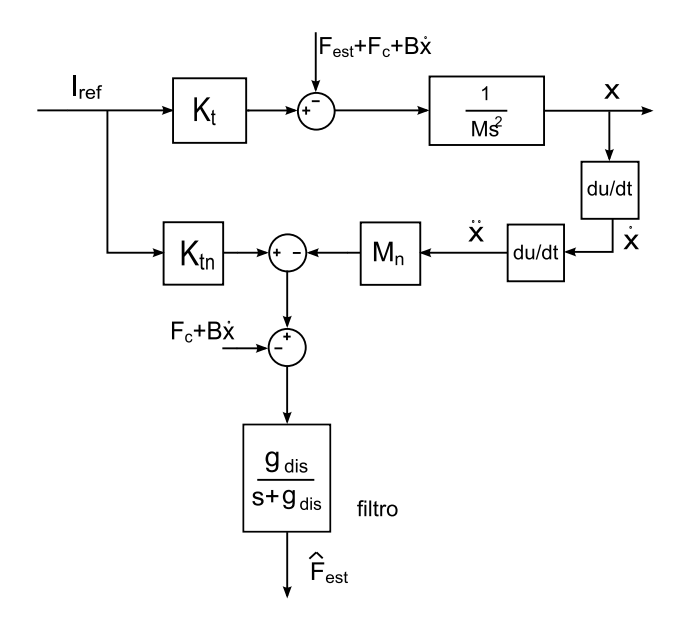

<span id="page-44-0"></span>Fig. 4.3: Reaction Force Observer

Dovendo controllare due dispositivi, lo schema di controllo per questo tipo di applicazione sar`a 'sdoppiato' rispetto a quelli per il controllo di un singolo dispositivo visti finora; bisognerà cioè implementare due reaction force observer: uno per il master e uno per lo slave.

Non bisogna inoltre dimenticare che la stima dei disturbi effettuata dal DOB va comunque considerata, lasciando ad ogni dispositivo il proprio Disturbance Observer che grazie all'anello interno, provvede alla compensazione dei disturbi interni (non idealit`a ecc.)

Per ottenere un controllo di posizione in cui il dispositivo slave sia vincolato dallo spostamento del master, non bisogna far altro che inviare la posizione del master ottenuta dall'encoder, come riferimento allo slave e dovrà chiaramente valere anche il viceversa. In questo modo si ottiene la prima condizione sopra citata in Fig[.4.1.1.](#page-42-3)

Per ottenere la seconda condizione (Fig[.4.1.2\)](#page-42-4) non resta altro che calcolare le forze agenti su un dispositivo ed inviarle all'altro. Questo è implementato sommando con segno negativo (per il principio di azione-reazione) le forze stimate dai due Reaction Force Observer (dei due dispositivi) e inviando il risultato ad un controllore proporzionale la cui uscita va a sommarsi a quella del controllo di posizione.

Concettualmente si vuole quindi ottenere lo schema proposto in Fig[.4.4](#page-45-0)

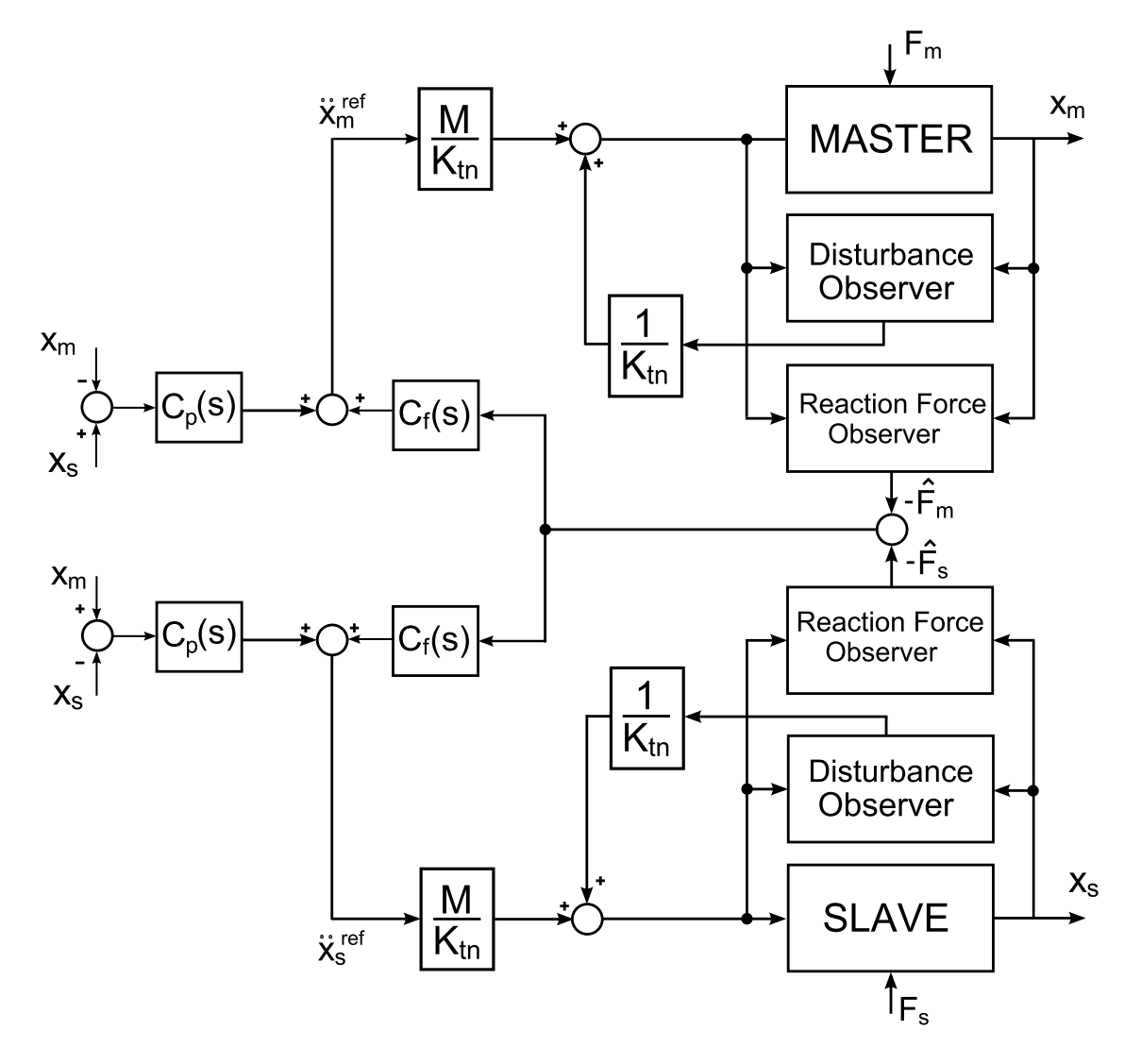

<span id="page-45-0"></span>Fig. 4.4: Schema a blocchi sempilificato del controllo bilaterala 4 channel

# <span id="page-46-0"></span>Realizzazione di un sistema di telemanipolazione bilaterale con DOB

Dopo aver illustrato come utilizzare il disturbance observer per l'implementazione di un controllo bilaterale, si passa ora alla realizzazione pratica di un sistema di telemanipolazione aptico.

Utilizzando due motori lineari si vuole quindi implementare un sistema master slave che consenta, a chi impugna il master, di percepire in maniera vivida ed istantanea la forza d'interazione che lo slave ha con il mondo esterno.

# <span id="page-46-1"></span>5.1 Realizzazione pratica

### <span id="page-46-2"></span>5.1.1 Strumenti utilizzati

### Motori

<span id="page-46-3"></span>Come per gli esperimenti precedenti si è deciso di utilizzare dei motori lineari che opereranno come dispositivi master e slave; in particolare il motore S160Q già descritto nel capitolo 3 svolgerà la funzione di slave mentre quella di master sarà affidata al modello S120Q il cui datasheet riporta le seguenti caratteristiche:

| <b>Electrical Specs</b> | S120Q             |
|-------------------------|-------------------|
| Continuous Force        | 8.9N              |
| Continuous Current      | $0.4 \text{Arms}$ |
| Peak Force              | 36N               |
| Peak Current            | $1.6A$ rms        |
| Force Constant $(K_f)$  | 22N/Arms          |

Tab. 5.1: Parametri fondamentali del motore S120Q

#### Scheda

Entrambi i motori possono essere collegati contemporaneamente alla scheda Sensoray 626 che `e quindi in grado d'interfacciare in real time l'intero sistema con il pc, sempre utilizzando il software Simulink.

#### Encoder

A differenza del modello S160Q, sul modello S120Q è stato installato un encoder con una risoluzione di 1 · 10−6 m.

#### Controllori

Per gli stessi motivi già riportati precedentemente i controllori utilizzati saranno due PD con gli stessi parametri impostati per le prove con un singolo motore.

<span id="page-47-0"></span>I controllori proporzionali che ricevono la somma delle forze stimate vengono impostati entrambi al valore 1.

#### 5.1.2 Disturbance Observer e Reaction Force Observer

Nel capitolo 3 si sono messe a confronto due diverse configurazioni per il DOB ed osservando i risultati di entrambe si è potuto notare che i risultati mogliori si ottengono utilizzando la configurazione basata sull'utilizzo del filtro di 2°ordine; per questo motivo si è chiaramente scelto di utilizzare quest'ultima per l'implementazione del controllo bilaterale.

In questo particolare caso non è semplice tenere conto dei fattori che influenzano la misura della forza, i due motori sono infatti parzialmente danneggiati e questo, oltre a provocare una riduzione della corsa utile, porta ad una generazione del campo magnetico non facilmente interpretabile; questo inconveniente rende molto difficile la possibilità di utilizzare un Reaction Force Observer per un calcolo esatto della forza d'interazione slave-ambiente. Per questo motivo, per una prima approssimazione, considereremo queste componenti trascurabili (ciò è reso possibile anche dall'elevata capacità delle viti a ricircolo di sfere utilizzate nelle le guide, di ridurre gli attriti che risultano quindi molto bassi). Utilizzeremo perci`o direttamente l'uscita fornita dal DOB sia per la compensazione dei disturbi e non idealità, sia per il calcolo delle forze.

Se si utilizzano direttamente le uscite dei DOB si potrà notare però che, essendo il dispositivo master pi`u piccolo rispetto allo slave, l'inerzia di quest'ultimo viene percepita dall'operatore, questa è una situazione che è meglio evitare se si vuol fare in modo che l'operatore abbia la massima libertà di movimento e percepisca solo le interazioni con l'ambiente. Per ottenere questo si è deciso di scalare l'uscita del DOB relativo allo slave di un fattore  $\frac{M_m}{M_s}$ .

#### <span id="page-47-1"></span>5.1.3 Calcolo parametri fondamentali

Anche in questo caso i parametri necessari sono gli stessi già calcolati nel caso di un singolo motore, si ha quindi:

1. S160Q:

- $K_{tn} = 33.333 \frac{N}{A}$  $K_{vn} = 0.15 \frac{V}{N}$  $V_{\text{sat}} = 10 \text{ V}$  $M_s = 1,1505$  Kg
- 2. 120Q:

$$
K_{tn} = \frac{ContinuousForce}{ContinuousCorrect} = \frac{8.9}{0.4} = 22.25 \frac{N}{A}
$$

$$
K_{vn} = \frac{ContinuousTeisin}{ContinuousForce} = \frac{2}{8.9} = 0.2247 \frac{V}{N}
$$

$$
V_{sat} = PeakForce * K_{vn} = 36 * 0.2247 = 8 V
$$

 $M_m = 0.46~\mathrm{Kg}$ 

La configurazione finale per il controllo bilaterale 4 channel desiderato è la seguente:

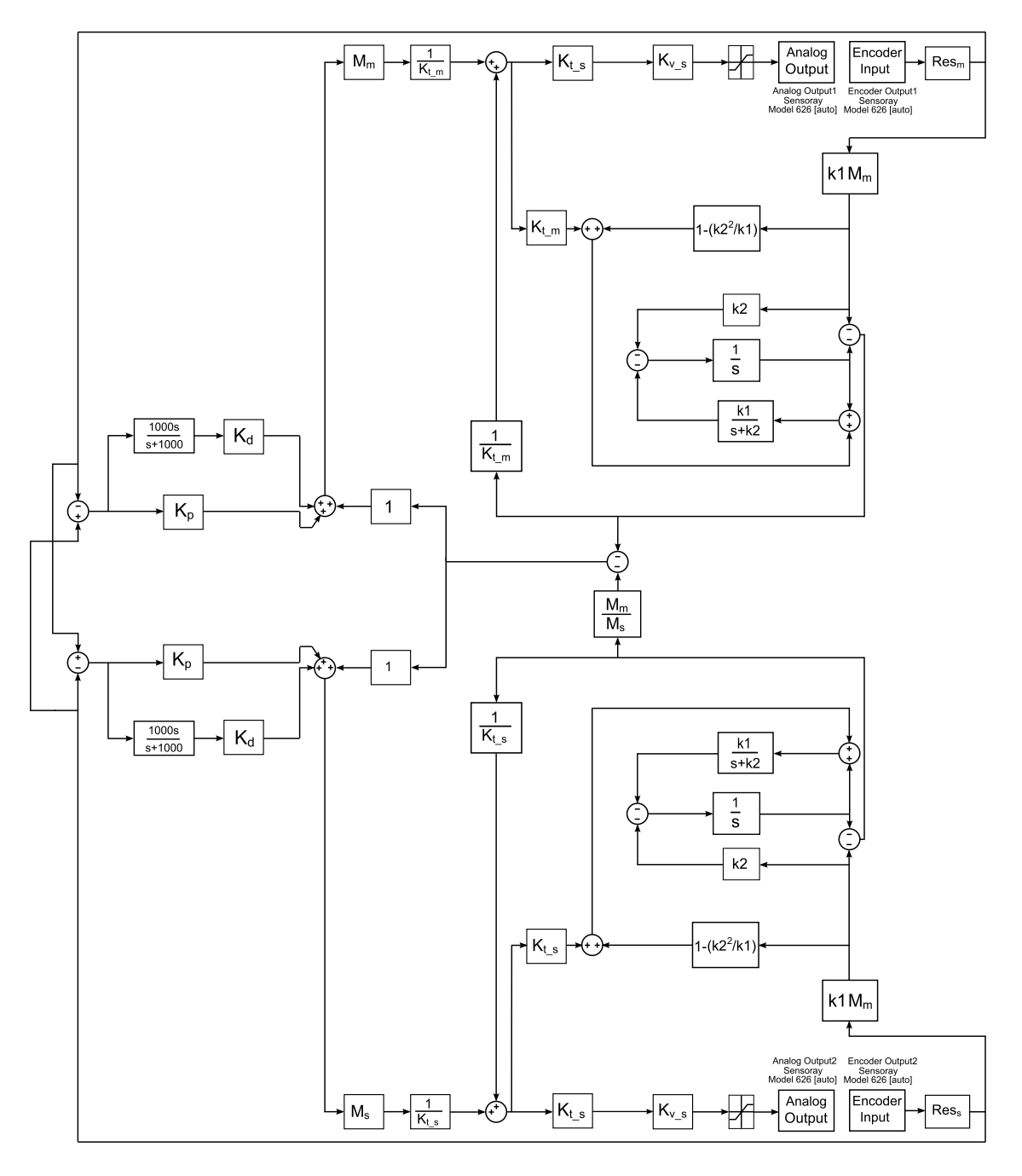

<span id="page-48-0"></span>Fig. 5.1: Schema a blocchi utilizzato per il controllo bilaterale

### <span id="page-49-0"></span>5.2 Prove sperimentali

Come per il singolo motore, si passa ora alle prove sperimentali: se il sistema di controllo funzionerà in modo corretto, muovendo il master si riuscirà a far muovere lo slave esattamente nello stesso modo fino a fargli toccare un oggetto, a questo punto la forza d'interazione tra l'oggetto e lo slave (diversa a seconda della tipologia di materiale) verrà percepita anche dalla mano di chi sta muovendo il master; chiaramente sia il tracking di posizione che la capacità aptica del sistema saranno tanto più precise quanto più saliranno le performance del sistema di controllo al variare dei parametri.

Per testare le prestazioni del sistema implementato si possono fare diverse tipologie di test:

- tracking di posizione
- pressione ed urto improvviso contro diversi tipi di materiali

In questo elaborato sono stati effettuati i test del tracking di posizione e della pressione contro tre oggetti di consistenza diversa: rigido (metallo), morbido, molto morbido (spugna).

#### <span id="page-49-1"></span>5.2.1 Tracking di posizione

In questo test l'operatore impugna il dispositivo master e gli fa compiere un movimento avanti ed indietro ad una velocit`a non troppo alta, cercando di mantenere costante l'ampiezza e la frequenza.

Lo scopo finale è chiaramente testare se il sistema di controllo così implementato funziona, e quanto performante può essere; per fare questo bisogna indagare quanto siano verificate le equazioni [4.1.1](#page-42-3) e [4.1.2,](#page-42-4) bisogna cioè plottare i grafici delle posizioni e delle forze agenti sui motori.

Oltre a riportare il risultato ottenuto con il miglior settaggio dei parametri, viene riportato anche il risultato ottenuto con lo stesso sistema di controllo ma con i parametri (frequenze,  $K_p, K_d$ ) meno 'spinti'.

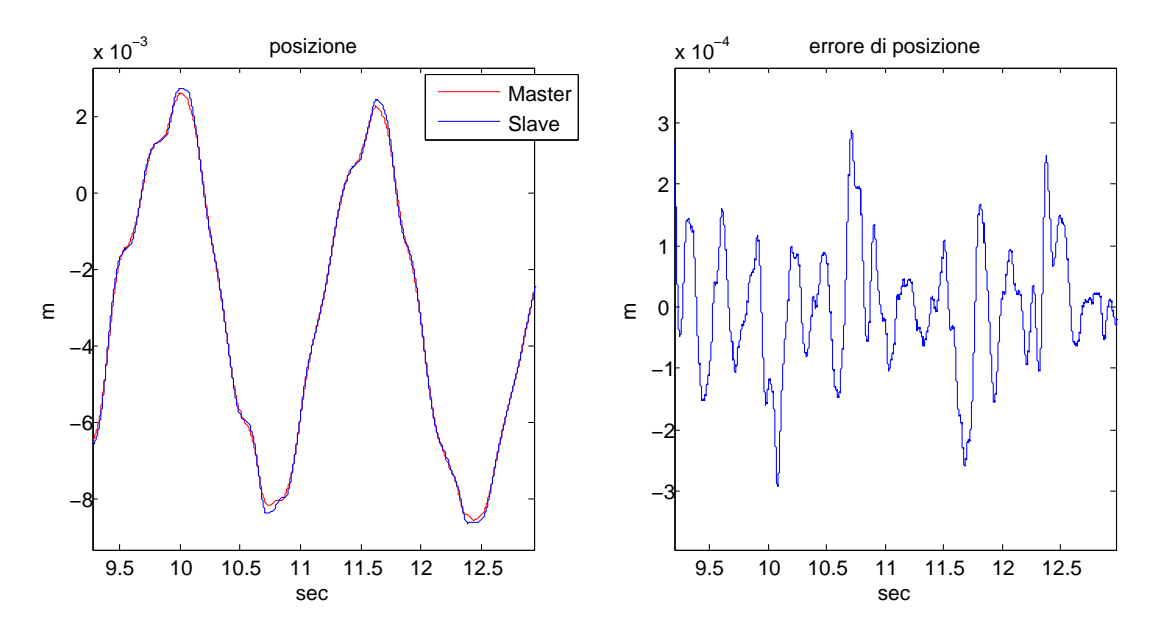

<span id="page-49-2"></span>Fig. 5.2: Tracking di posizione:  $\omega_c = 50 \frac{rad}{s} \omega_{filter} = 100 \frac{rad}{s}$ 

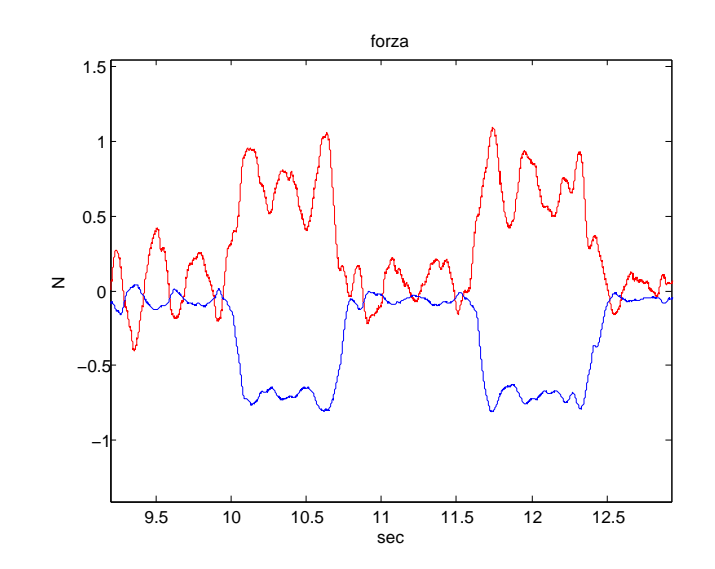

<span id="page-50-0"></span>Fig. 5.3: Forza nel tracking di posizione:  $\omega_c = 50 \frac{rad}{s} \omega_{filtri} = 100 \frac{rad}{s}$ 

In Fig[.5.2,](#page-49-2) nel grafico a sinistra, sono riportate le posizioni dei due motori rispetto allo 0 (posizione di partenza); si nota subito che il sistema di controllo, con frequenze caratteristiche troppo basse, non è in grado di far eseguire allo slave esattamente lo stesso percorso del master; in particolare si nota una considerevole differenza nei cambi di verso (punti di massimo e di minimo) nei quali lo slave non viene fermato in tempo e smorza lentamente la velocità, rendendo evidente il fatto che il controllo sia troppo 'morbido'. Sempre in Fig [5.2,](#page-49-2) nel grafio a destra, è riportato l'errore di posizione tra i due motori  $(X_m - X_s)$ , indice di quanto la posizione dello slave sia sbagliata rispetto a quella del master (come abbiamo già visto si vorrebbe avere errore $= 0$ ); nel caso in esame l'errore massimo è di circa  $6 \cdot 10^{-4}m$ .

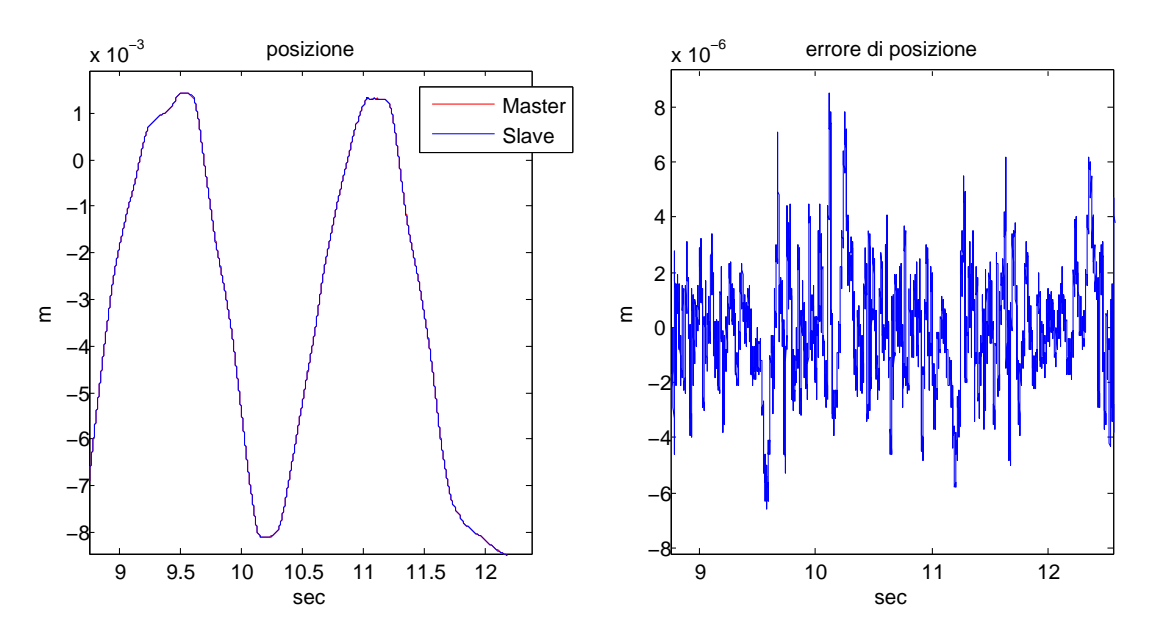

<span id="page-50-1"></span>Fig. 5.4: Tracking di posizione:  $\omega_c = 150 \frac{rad}{s} \omega_{filtri} = 750 \frac{rad}{s}$ 

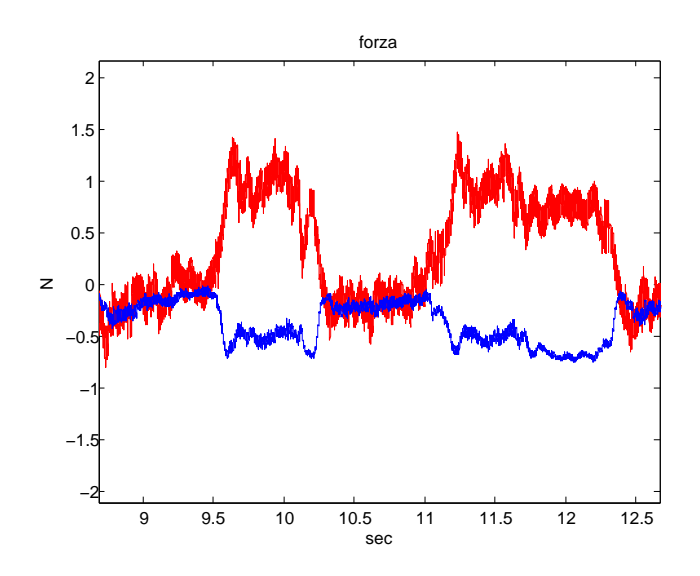

<span id="page-51-1"></span>Fig. 5.5: Forza nel tracking di posizione:  $\omega_c = 150 \frac{rad}{s} \omega_{filter} = 750 \frac{rad}{s}$ 

Mettendo a confronto Fig[.5.4](#page-50-1) con Fig[.5.2](#page-49-2) appare subito evidente come l'aumentare delle frequenze di taglio porti ad un significativo aumento di precisione del sistema di controllo: nel secondo caso il tracking di posizone è migliorato molto e prova ne è il fatto che l'errore di posizione è diminuito drasticamente fino a raggiungere un range di circa  $1, 5 \cdot 10^{-5}m$ .

 $\hat{E}$  importante ricordare che c'è un secondo aspetto che deriva dall'utilizzo di bande passanti sempre più larghe: l'aumento del rumore introdotto. Osservando i grafici dell'errore di posizione e delle forze, appare subito evidente che, nel secondo caso, i segnali riportati sono molto più rumorosi e portano ad un peggioramento delle performance del sistema rispetto al caso precedente. Si entra ancora una volta in un caso di trade-off tra precisione e prestazioni. Il secondo caso riportato è quindi al limite della realizzabilità: aumentando ulteriormente le frequenze il sistema diventerebbe instabile.

Per entrambe le prove è riportato inoltre il relativo grafico delle forze (Fig[.5.3](#page-50-0) e Fig[.5.5\)](#page-51-1); in questi grafici le due linee rappresentano la forza di disturbo stimata, l'uscita cioè dei due disturbance observer. Le forze agenti in questo caso sono ovviamente molto basse (meno di 1 N) non essendo presente nessun ostacolo al movimento dei due motori che sono quindi liberi di muoversi, già in questo test si può però verificare il giusto funzionamento del sistema implementato: le linee risultano infatti essere abbastanza simmetriche rispetto allo 0 e questo soddisfa la condizione posta dall'equazione [4.1.2](#page-42-4)

#### <span id="page-51-0"></span>5.2.2 Pressione contro un oggetto

In questo secondo test l'operatore muove il master fino a che lo slave tocca un oggetto, a questo punto rimane in questa posizione esercitando una certa pressione per alcuni istanti. In questo caso il sistema di controllo ha il compito di stimare la forza che agisce sullo slave una volta che esso entra in contatto con l'oggetto; tale stima viene inviata al master, che risulter`a quindi soggetto alla stessa forza, come se stesse toccando il medesimo oggetto. Chiaramente, se il sistema di controllo è sufficientemente veloce e pronto, il risultato sarà un master che, anche se forzato dall'operatore, non si muover`a in maniera diversa dallo slave, rendendo all'operatore la sensazione di aver effettivamente toccato l'oggetto; al contrario, con un sistema di controllo poco performante, il master non sarà del tutto bloccato e l'operatore riuscir`a a forzare leggermente il dispositivo facendolo spostare oltre la soglia imposta dallo slave, si otterrà quindi comunque una sensazione di contatto ma con un oggetto dalla consistenza diversa.

Come per il tracking di posizione anche in questo caso si sono svolti diversi test al variare delle frequenze, vengono di seguito riportati due esempi di contatto con il materiale metallico (con gli stessi settaggi dei due casi precedenti), per evidenziare ancora come e quanto variano i risultati.

Successivamente viene analizzata, per i tre diversi materiali, l'impedenza meccanica ( $\frac{Forza}{Posizione}$ ) percepita dal master e dallo slave, al fine di verificare se è effettivamente la stessa.

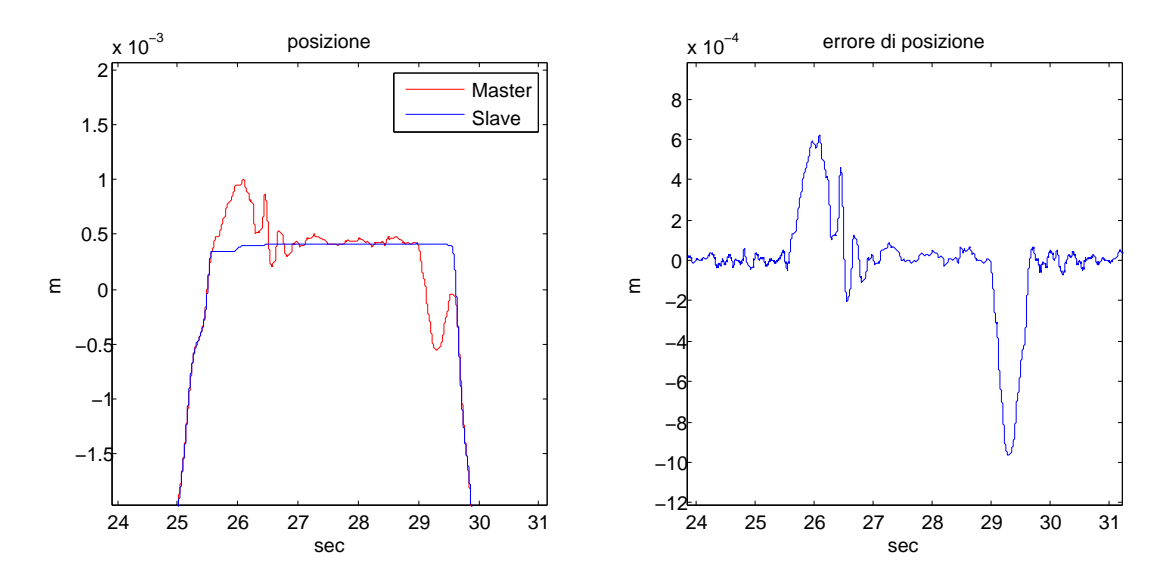

Fig. 5.6: Posizione durante la pressione contro un oggetto:  $\omega_c = 50 \frac{rad}{s} \omega_{filtri} = 100 \frac{rad}{s}$ 

<span id="page-52-1"></span><span id="page-52-0"></span>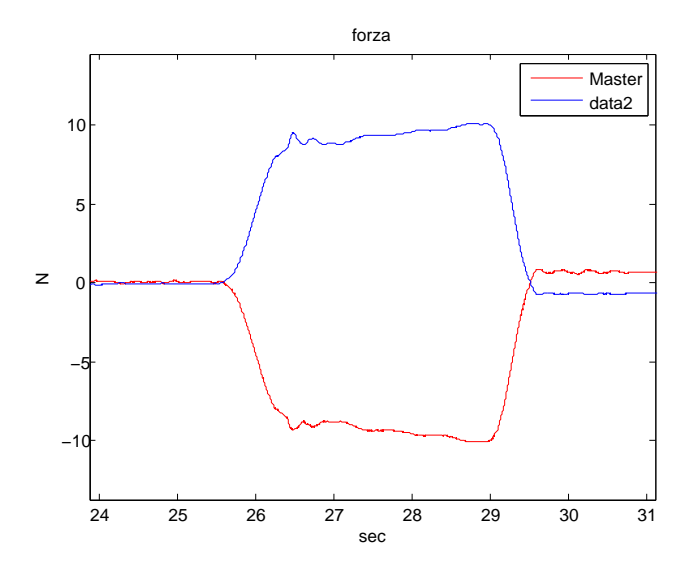

Fig. 5.7: Forza durante la pressione contro un oggetto:  $\omega_c = 50 \frac{rad}{s} \omega_{filter} = 100 \frac{rad}{s}$ 

I risultati riportati in Fig[.5.6](#page-52-0) evidenziano che il sistema di controllo mantiene (come già visto precedentemente) un tracking di posizione abbastanza buono, tuttavia, dal momento in cui l'operatore inizia a percepire l'oggetto toccato dallo slave e comincia a forzare il master esercitando pressione, l'errore si fa molto evidente; questo accade perch`e il sistema di controllo `e troppo lento e di conseguenza troppo 'morbido' per riuscire a bloccare il master nella posizione esattamente coincidente con quella dello slave. Il risultato di questo comportamento è che l'operatore non riesce a capire con precisione la consistenza dell'oggetto che sta toccando, ha infatti sensazione di toccare un oggetto con caratteristiche diverse da quelle reali.

L'errore massimo di posizione che si commette in questo caso, applicando una forza di quasi 10 N (Fig[.5.7\)](#page-52-1), è di circa  $1.6 \cdot 10^{-3}m$ . Inoltre, osservando sempre Fig[.5.7,](#page-52-1) resta confermato che anche in questo caso il sistema implementato è a tutti gli effetti un sistema aptico: il dispositovo slave tenta di spingere l'oggetto ma non vi riesce e subisce una forza che lo blocca, tale forza `e riprodotta esattamente sul dispositovo master (con segno opposto).

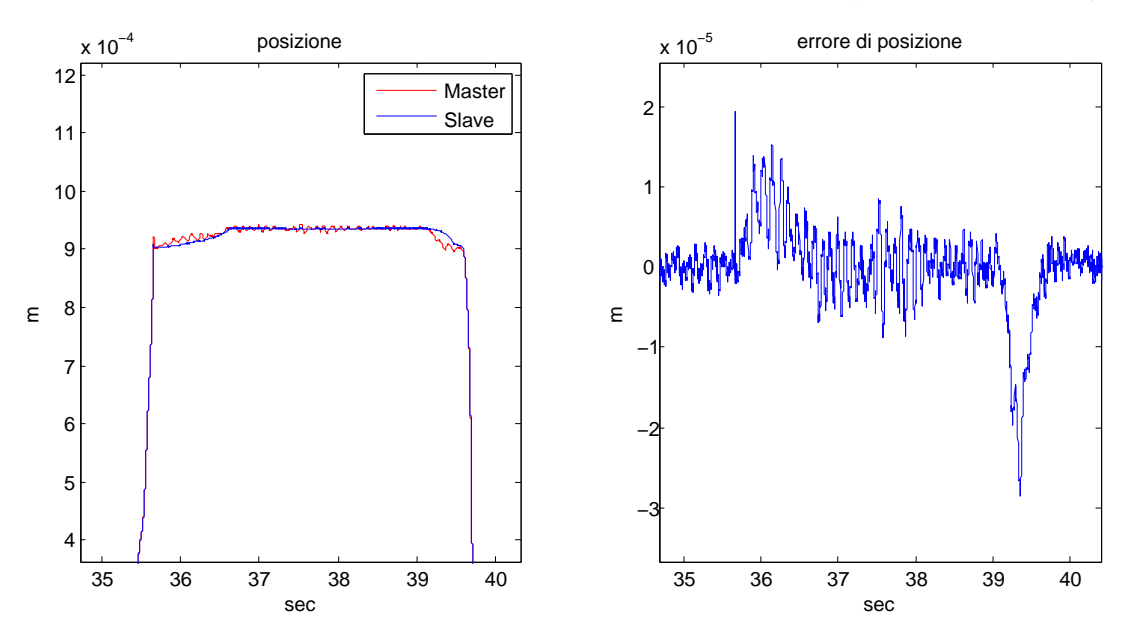

Fig. 5.8: Posizione durante la pressione contro un oggetto:  $\omega_c = 150 \frac{rad}{s} \omega_{filter} = 750 \frac{rad}{s}$ 

<span id="page-53-1"></span><span id="page-53-0"></span>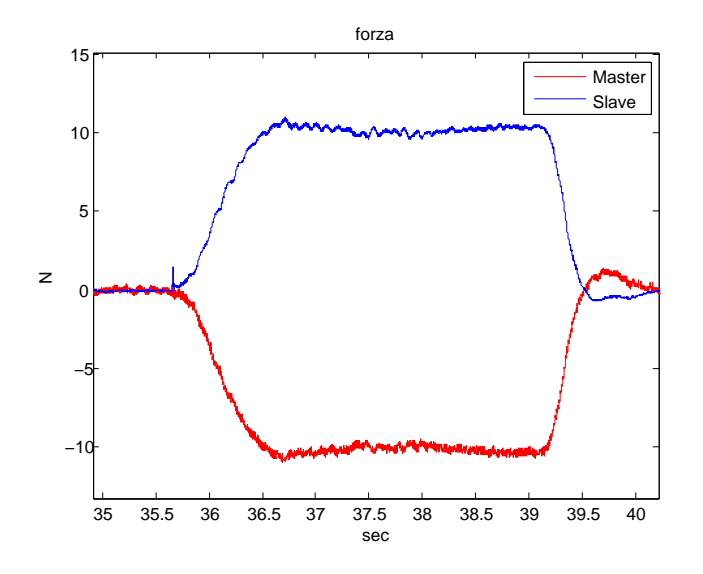

Fig. 5.9: Forza durante la pressione contro un oggetto:  $\omega_c = 150 \frac{rad}{s} \omega_{filter} = 750 \frac{rad}{s}$ 

Osservando i risultati di Fig[.5.8](#page-53-0) appare subito evidente il miglioramento rispetto al caso precedente (Fig[.5.6\)](#page-52-0), in questo secondo test il sistema di controllo riesce molto meglio nell'intento di mantenere il master vincolato alla posizione dello slave: l'errore di posizione è infatti calato ad un massimo di  $5 \cdot 10^{-5}m$  (sempre applicando circa 10 N); grazie a questo risultato è evidente che ora l'operatore riceve una combinazione d'informazioni, di posizione e di forza, che gli permette di percepire esattamente l'ambiene in cui sta operando lo slave e la reale consistenza degli oggetti con cui entra in contatto.

Per dimostrare che, con questo settaggio, l'operatore riesce a percepire distitamente la

consistenza dell'oggetto con cui entra in contatto, si può riportare l'andamento dell'impedenza meccanica percepita dal master e dallo slave.

• impedenza materiale rigido (metallo)

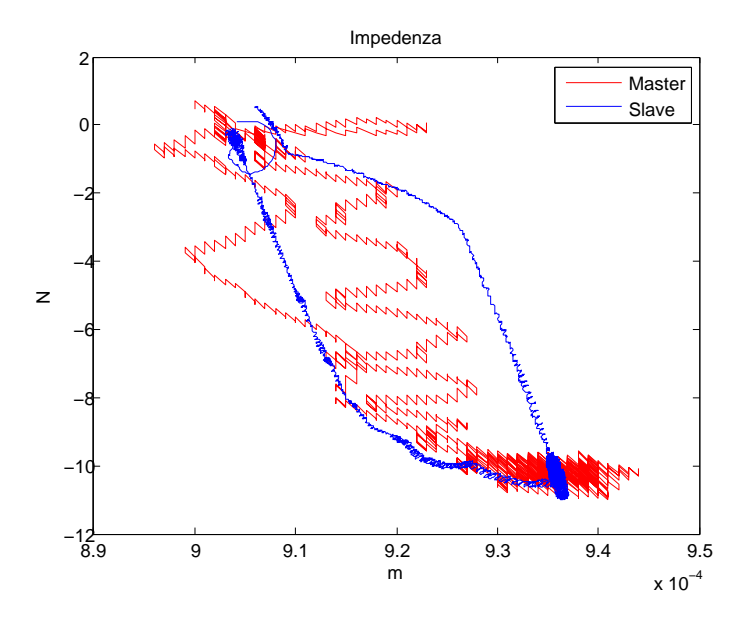

<span id="page-54-0"></span>Fig. 5.10: Impedenza materiale rigido (metallo)

• impedenza materiale morbido

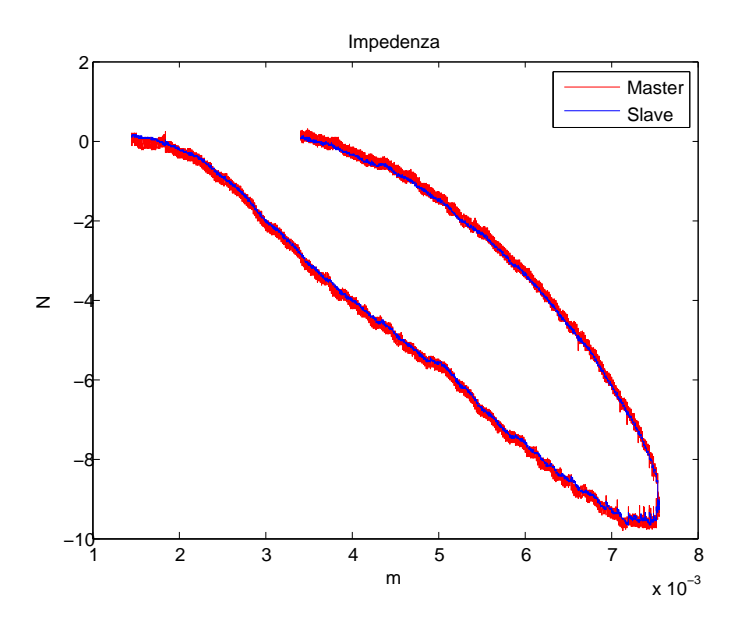

<span id="page-54-1"></span>Fig. 5.11: Impedenza materiale morbido

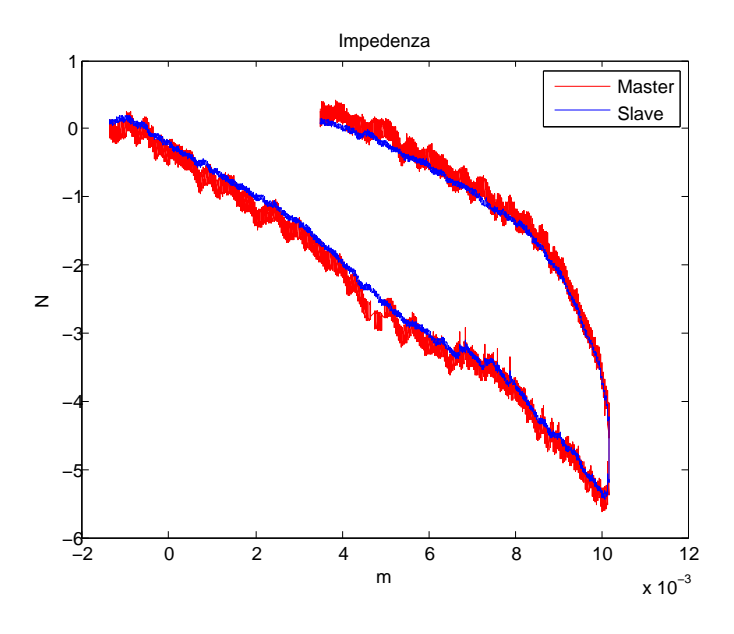

• impedenza materiale molto morbido (spugna)

<span id="page-55-0"></span>Fig. 5.12: Impedenza materiale molto morbido (spugna)

Nei grafici di Fig[.5.10](#page-54-0) Fig[.5.11](#page-54-1) Fig[.5.12](#page-55-0) le linee che corrisopondono all'impedenza sul master e sullo slave sono esattamente sovrapposte, questa è la prova definitiva che il sistema implementato funziona perfettamente.

L'elevata precisione raggiunta con questo settaggio dei parametri, consente di mettere in luce anche il comportamento ad isteresi a cui sono soggetti questi materiali; l'impedenza rilevata in compressione è infatti diversa da quella in decompressione.

Com'è facile intuire, il grafico dell'impedenza risulta essere una retta sempre più verticale all'aumentare della rigidezza del materiale; dalle figure precedenti è però difficile constatare se questo avviene (a causa dei diversi range di posizione riportati in ascisse), per questo motivo, in Fig[.5.13,](#page-55-1) vengono riportate le tre impedenze all'interno dello stesso grafico.

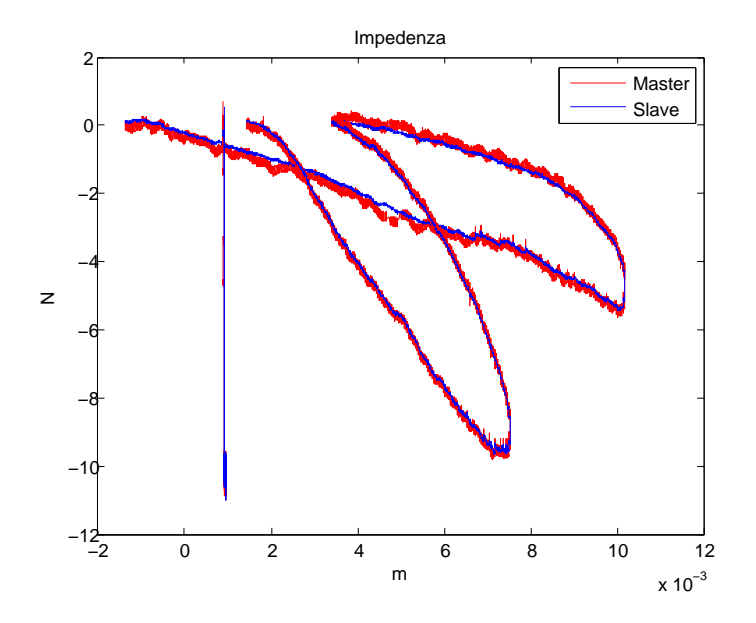

<span id="page-55-1"></span>Fig. 5.13: Confronto delle impedenze

# <span id="page-56-0"></span>Conclusioni

A conclusione dell'elaborato `e opportuno riassumere brevemente quanto esposto e fare alcune precisazioni.

Al fine di voler realizzare un sistema di telemanipolazione bilaterale sensorless, si è innanzitutto analizzato il metodo del Disturbance Observer (DOB), il quale consente di stimare la forza d'interazione tra lo slave e l'ambiente esterno, vista come un disturbo che agisce sul sistema.

Grazie all'implementazione di due diverse configurazioni del DOB, si è potuto poi verificare sperimentalmente il suo funzionamento e stabilire quale delle due fosse la più performante. Si è successivamente passati all'implementazione di un sistema di telemanipolazione bilaterale utilizzando la configurazine scelta precedentemente. Dalle prove sperimentali effettuate si è trovato un settaggio dei parametri che consente di sfruttare appieno le potenzialità di questa tecnica e degli strumenti a disposizionee, ottenendo così un sistema aptico dalle elevate prestazioni.

Nella trattazione si è volutamente tralasciata la questione del time delay, vale a dire i ritardi che possono verificarsi nella comunicazione delle informazioni tra il master e lo slave. Tale aspetto è di fondamentale importanza dovendo teoricamente controlloare i due dispositivi anche a grande distanza (per esempio tramite internet); in questo caso si è scelto di non tenerne conto a causa della sua complessità e del poco tempo a disposizione, tale scelta `e comunque giustificata dal fatto che, per le prove sperimentali, sono stati utilizzati due dispositivi vicini e collegati senza l'uso di reti di comunicazione quali internet.

Questa tesi è stata svolta unicamente allo scopo di verificare e testare il funzionamento del DOB nella realizzazione di un sistema aptico ed analizzarne le potenzialit`a; per far questo ci si è chiaramente limitati ad un sistema ad un grado di libertà.

I risultati ottenuti sono molto soddisfacenti e si auspica una successiva sperimentazione su sistemi a più gradi di libertà. Un operatore che utilizzi un manipolatore a più gradi di libertà (come può essere una mano antropomorfa), basato su questa tecnica, sarebbe in grado di percepire non solo la forma generica dell'oggetto con cui entra in contatto, ma anche caratteristiche più particolari come la consistenza e la rugosità superficiale.

<span id="page-58-0"></span>Al termine di questo lavoro, mi sento di ringraziare innanzitutto il Prof. Roberto Oboe, relatore di questa tesi, per la sua diponibilità e le indispensabili direttive che mi hanno permesso di svolgere al meglio questa tesi; lo ringrazio inoltre per avermi dato la possibilità di lavorare a questo progetto, rivelatosi per me molto interessante.

Ringrazio inoltre l'Ing. Omar Andres Daud che, con tanta pazienza e cortesia, è sempre stato disponibile per consigli e chiarimenti che mi hanno aiutato ad affrontare ogni tipo di dubbio ed ostacolo.

Un ringraziamento speciale ai miei genitori, Francesco e Paola, per avermi dato la possibilit`a d'intraprendere la carriera universitaria e per avermi sempre incoraggiato e sostenuto.

Un grazie ai miei fratelli: Maria Teresa, Filippo, Caterina, Rachele e Beatrice, che hanno sopportato con pazienza i miei nervosismi pre-esame.

Infine un ringraziamento a tutti i miei amici e compagni di studio, per aver condiviso le interminabili ore in biblioteca e per essere stati sempre presenti, nei momenti felici ma anche in quelli più difficili.

- <span id="page-60-1"></span><span id="page-60-0"></span>[1] K. Ohnishi, M. Shibata, T. Murakami, "Motion Control for Advanced Mechatronics", IEEE/ASME Transaction on Mechatronics, vol. 1, no. 1, March 1996;
- [2] A. Tsuchiya, T. Murakami, "Characteristic Analysis of Feedback Control System with Simplified Disturbance Compensator";
- [3] S. Katsura, W. Iida, K Ohnishi, "Medical mechatronics-An application to haptic forceps", Annual Reviews in Control 29, 2005;
- [4] M.Mizuochi, T. Tsuji, K. Ohnishi, "Improvement of Disturbance Suppression Based on Disturbance Observer";
- [5] D. Ciscato, "Appunti di Controlli Automatici", 2009;
- [6] R. Oboe, "Appunti dalle lezioni di Ingegneria e Tecnologia dei Sistemi di Controllo", cap. 14, 1998.

# Appendice A

# <span id="page-62-0"></span>Listati del codice matlab utilizzati

# <span id="page-62-1"></span>A.1 Controllo di posizione

```
motor =2;
%−−−−−−−−−−−−−−−−
Ts = 0.0001;
if motor = 1;
    Res = 1*10^{\degree} - 6;Icon = 0.4;Vcon = 2;
    Fcon = 8.9;Ipeak = 1.6;
    Vpeak = 10;Fpeak = 36;
    Kv=Vcon/Fcon ;
    Vsat = 8;
    Kp=20000;
    Kd = 173;
    M= 0.46;Kt = Fcon/Icon;wn=200;
    wn2=4∗wn;
    k1=wn2 ^{\circ}2;
    k2=-(-wn2-wn2);e l s e
    Res = 0.1*10^{\degree} - 6;Icon = 0.6;
    Vcon=3;
    Fcon=20;Ipeak = 2.5;Vpeak=10;
    Fpeak=81;
    Kv=Vcon/Fcon ;
    Vsat = 10;
    Kp=20000;
    Kd=173;
    M = 1.1505;Kt = Fcon/Icon;wn=200;wn2=4∗wn
    k1=wn2 \hat{ } 2;
    k2=-(-wn2-wn2);
```
end

# <span id="page-62-2"></span>A.2 Controllo bilaterale

 $Ts = 0.0001;$ Kp=11250;  $Kd = 130$ ;  $wn=150;$ wn2=4∗wn;  $k1=$ wn2  $\hat{ }$  2;  $k2=-(-wn2-wn2);$ %−−−−−−−−−−master ( S120Q)−−−−−−−−−  $Res_{-m} = 1*10^{\degree} - 6;$  $Icon_{m} = 0.4;$  $Vcon_m = 2$ ; Fcon\_m =  $8.9$ ;  $Ipeak_m = 1.6;$  $Vpeak_m = 10;$  $Fpeak_m = 36;$  $Kv_m=V\text{con}_m/F\text{con}_m;$  $V\text{sat}_m=8;$  $M_m = 0.46$ ;  $Kt_m = Fcon_m / Icon_m;$ %−−−−−−−−−s l a v e ( S160Q)−−−−−−−−  $\text{Res}_{-S} = 0.1*10^{\degree} - 6;$  $I \cos s = 0.6$ ;  $Vcon_s = 3;$  $Fcon_s = 20$ ;  $I peak_s = 2.5;$  $Vpeak_s = 10;$  $Fpeak_s = 81;$  $Kv$ -s= $Vcon_s/Fcon_s;$  $V \, \text{s} \, \text{at} \, \text{-s} = 10$ ;  $M_s = 1.1505;$  $Kt$ <sub>-S</sub>= $Fcon_s/Icon_s;$